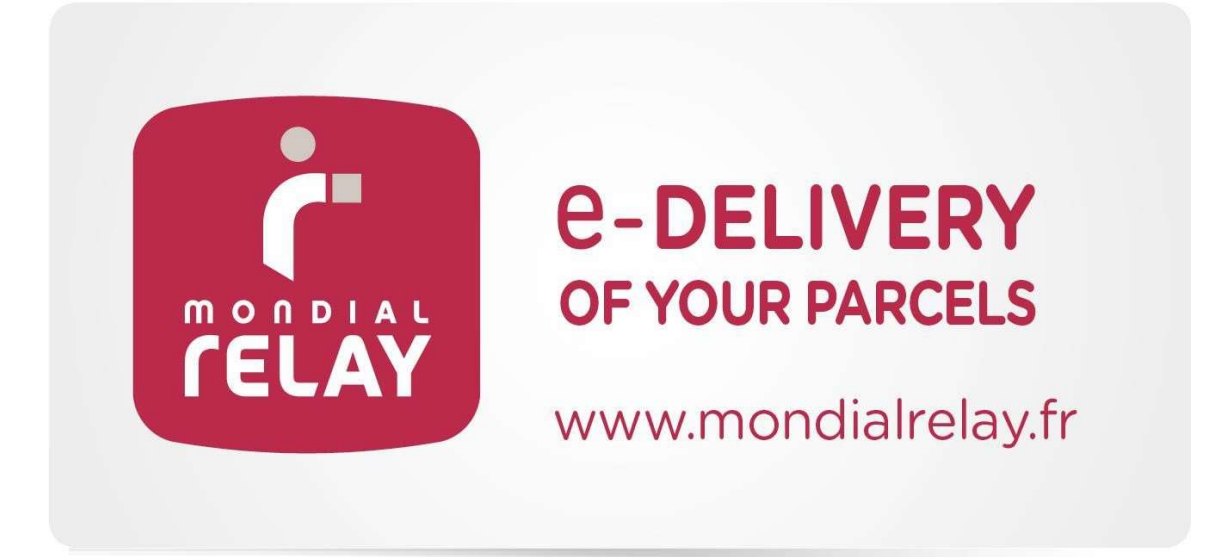

Versión : V-2.6

Fecha : Septiembre 2021

# SOLUCIÓN E.D.I.

Actualizaciones

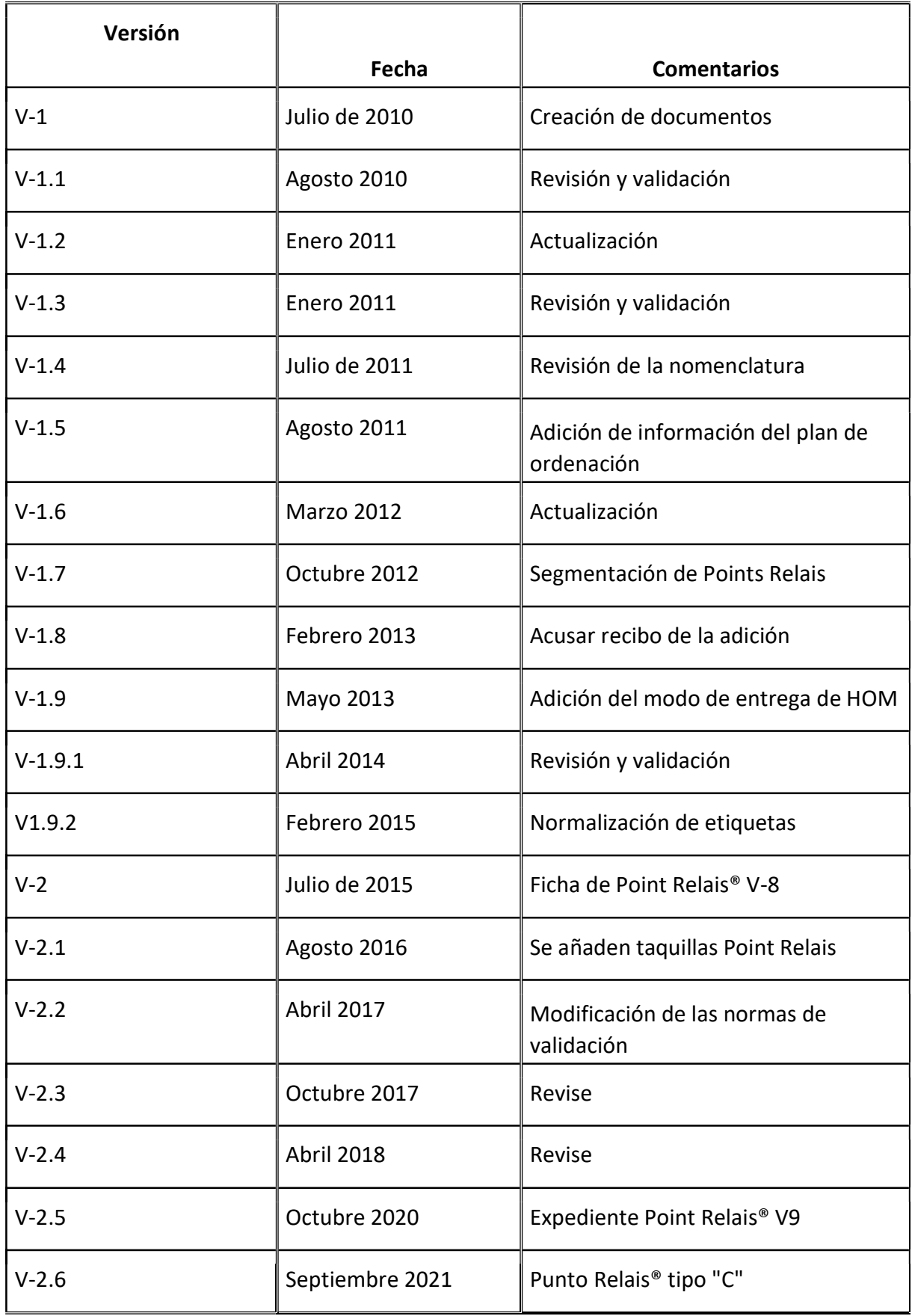

# **Resúmenes**

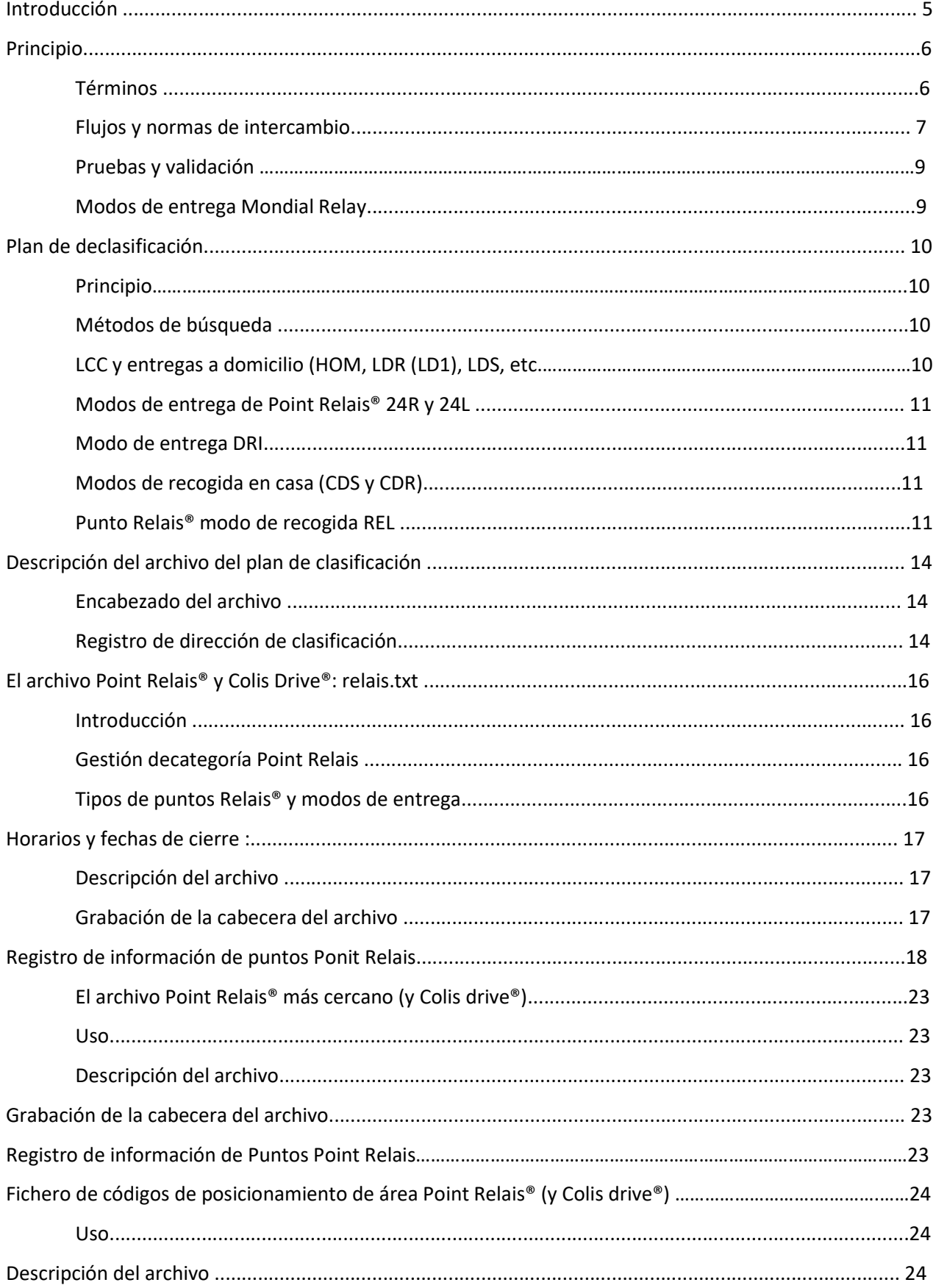

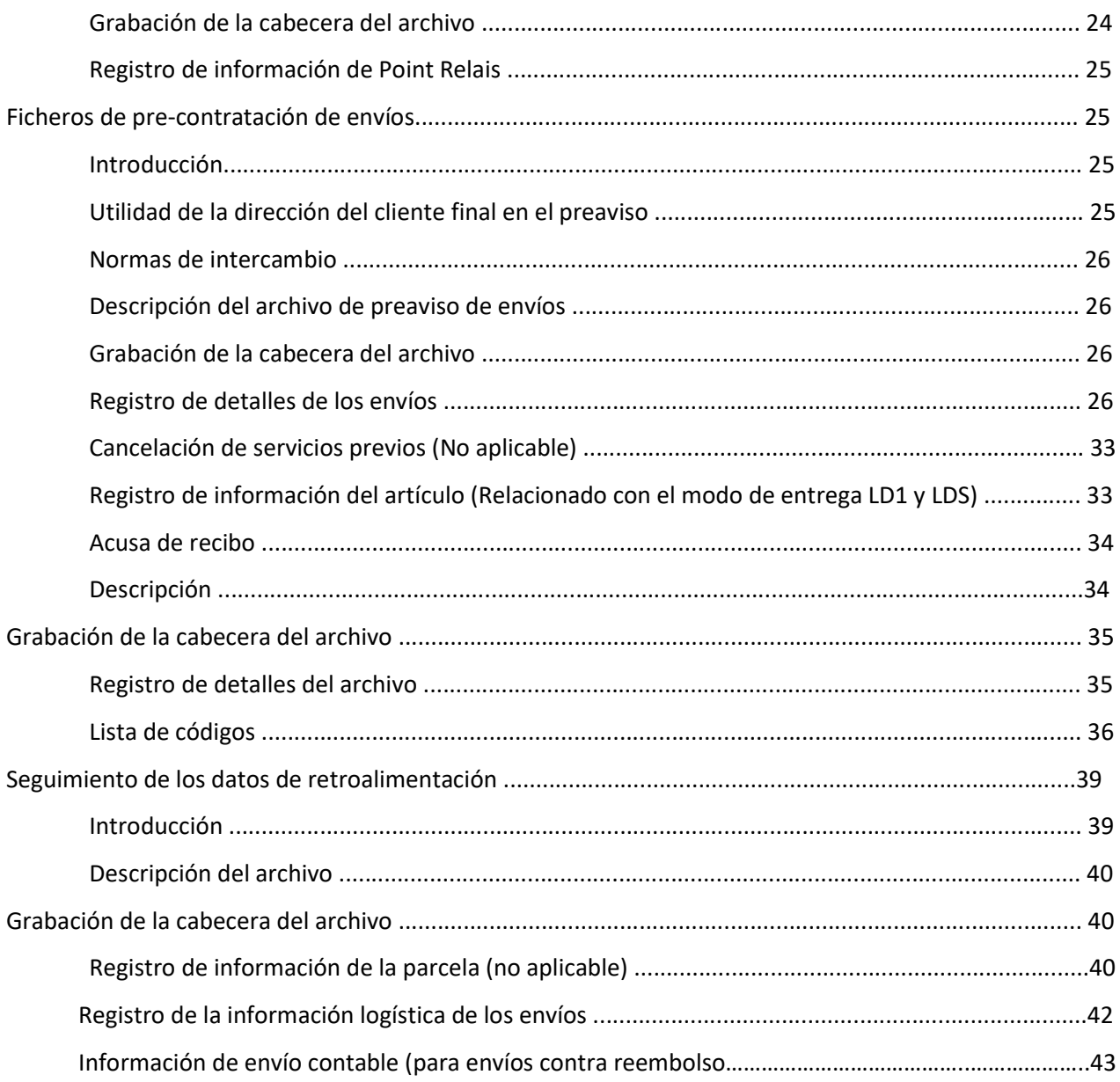

## Introducción

La solución consiste en el intercambio de información mediante varios archivos a través de un FTP en función de las necesidades, teniendo en cuenta los modos de entrega elegidos (entregas a domicilio, entregas en Point Relais®, etc.).

De este modo, el comerciante dispone de la información necesaria y puede sugerir al usuario final el Punto Relais® más conveniente y sus datos (dirección, horario de apertura).

El comerciante tiene que imprimir las etiquetas y enviar la información de entrega a Mondial Relay (para todos los modos de entrega).

Toda la información de seguimiento de los envíos será devuelta por Mondial Relay.

Información sobre las etiquetas,consulte la ficha"Especificaciones de las etiquetas"disponible en el enlace: http://www.mondialrelay.fr/solutionspro/documentation-technique/cahier-des-charges-informatiques/

Este archivo contiene todas las normas y especificaciones de las etiquetas, así como las normas de las pruebas y validaciones. Las pruebas de las etiquetas también pueden tener lugar después de la puesta en marcha, lo que puede dar lugar a ajustes basados en este archivo de especificaciones.

# Principio

# Términos

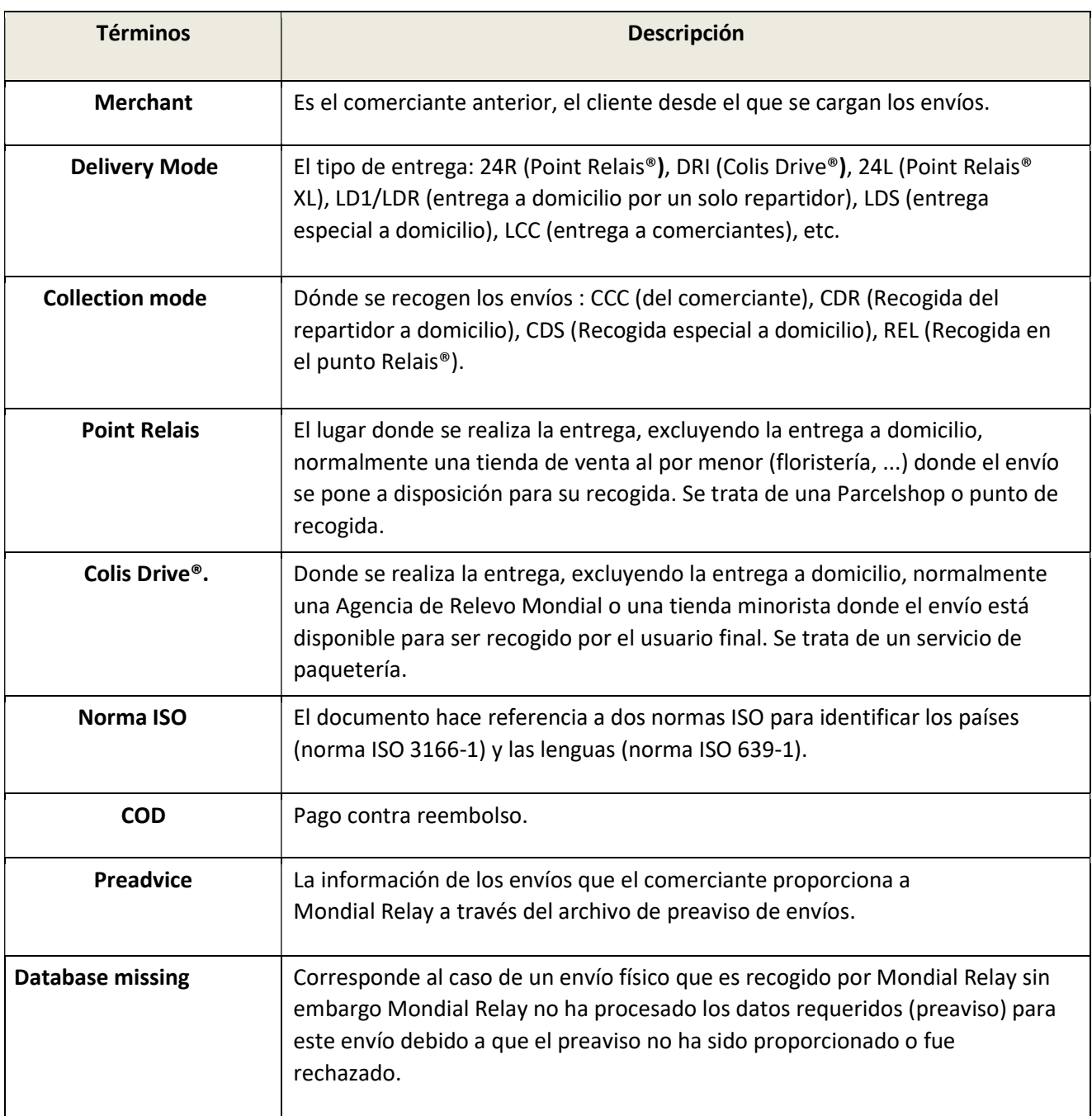

# Flujos y normas de intercambio

El intercambio de archivos se realiza a través de una cuenta FTP proporcionada por Mondial Relay (servidor, usuario y contraseña).

Los tiempos de tránsito no se pueden definir.

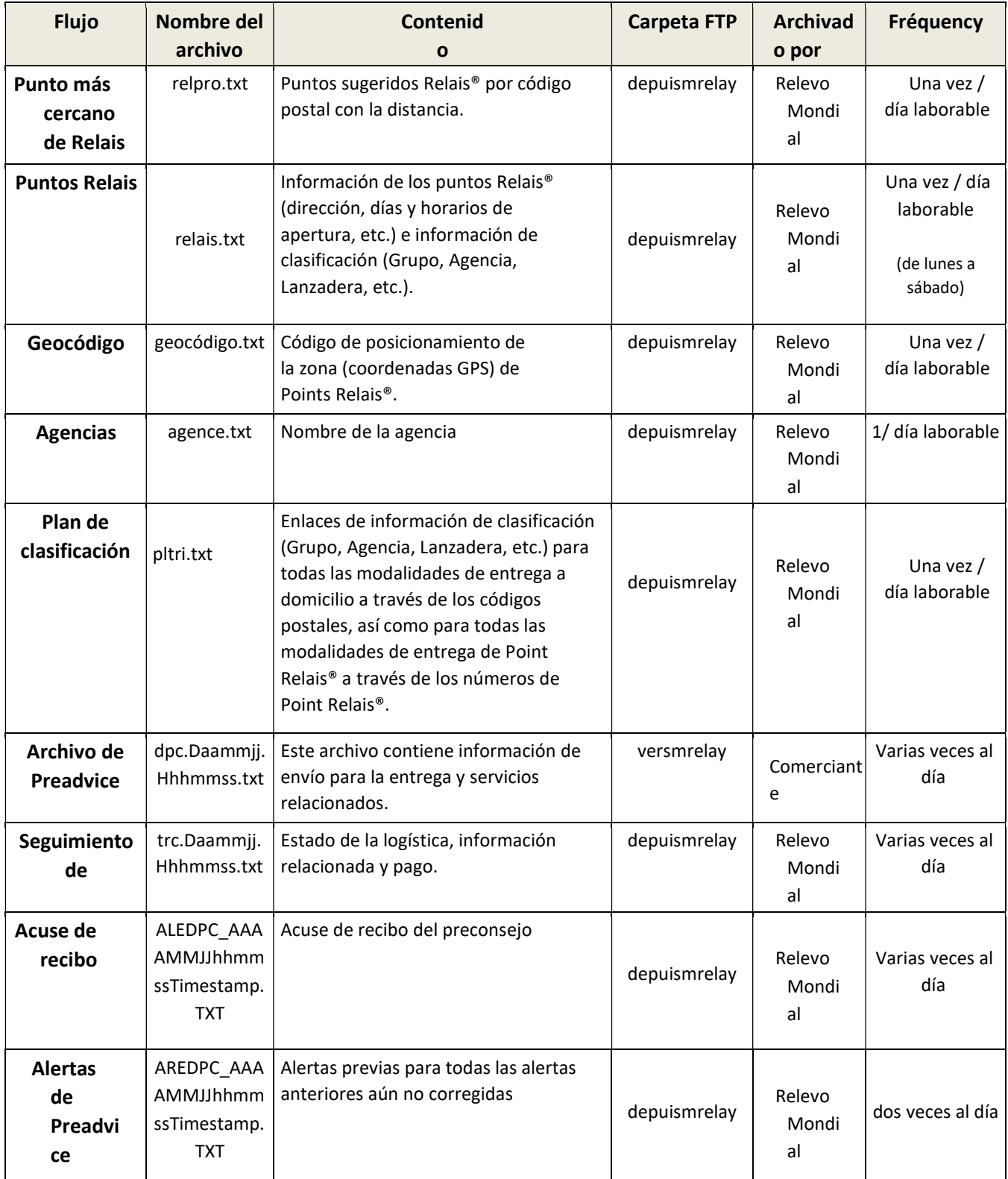

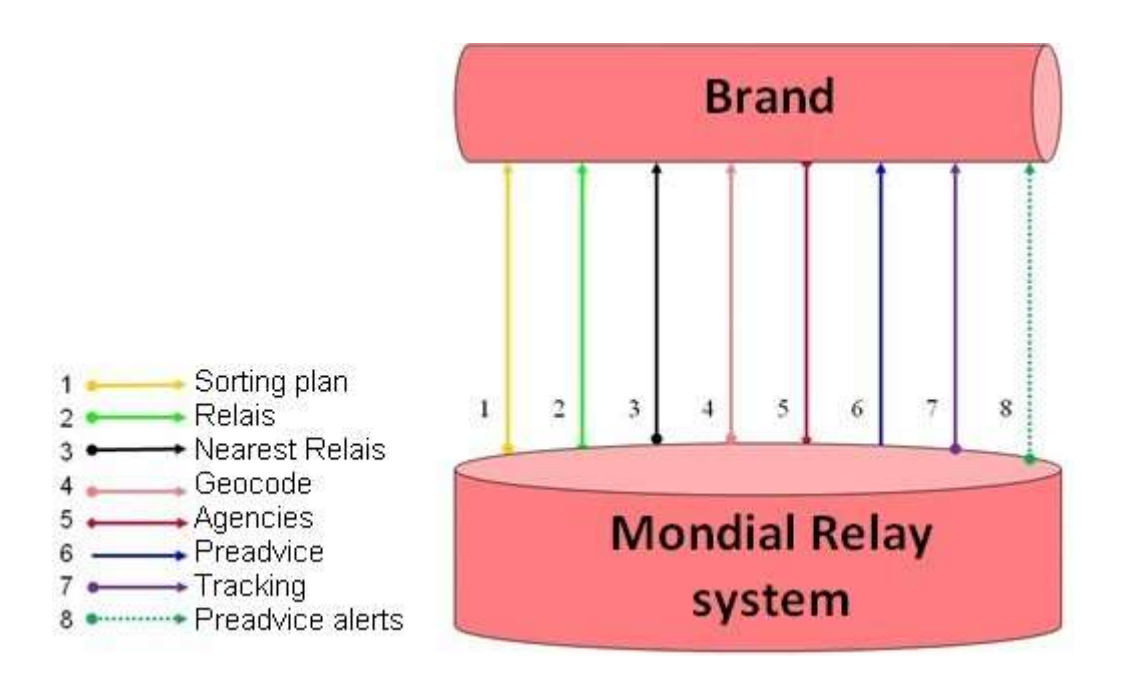

Se trata de archivos de "texto plano" que utilizan la página de códigos ASCII no extendida (sin los caracteres especiales (ANSI)).

Los archivos no pueden pasar al formato UTF-8.

Los archivos de Preadvice ('dpc') son recogidos por Mondial Relay cada hora2 y luego borrados de la cuenta FTP. Estos archivos deben registrarse antes de la recepción física de los paquetes correspondientes.

Los archivos de seguimiento se eliminan cada hora2 entre las 6 de la mañana y la11 tarde.

Los acuses de recibo de los expedientes de preaviso se crean para cada recepción de expedientes de preaviso, así como dos veces al día (a las 12h y a las 20h) para los avisos de no corrección y de falta de base de datos. Los ficheros que contienen líneas rechazadas deben ser corregidos y enviados de nuevo en el servidor FTP.

IMPORTANTE: Cuando se configura su cuenta, se asigna un rango de números de envío. Debe manejar este rango y debe tener cuidado de no usar el mismo número dos veces a la vez. Cuando llegue al final, por favor, haga un bucle en el principio. Si no puede hacer un bucle respetando esta regla, póngase en contacto con su comercial para aumentar el rango. Por lo tanto, es necesario que planifique una alerta antes de llegar al final de la gama (por ejemplo: 10% antes del final).

# Pruebas y validación

Antes de que el comerciante se ponga en marcha, los consejos previos y las etiquetas deben ser validados por su interlocutor técnico de Mondial Relay.

La validación se realiza en 2 fases. <sup>st</sup>La 1 permite validar la integración manual de un archivo de preconsejo en un servidor de pruebas y la(s) etiqueta(s) correspondiente(s) en formato PDF. La 2<sup>nd</sup> es una prueba física. Para esta prueba necesitaremos una etiqueta de papel impresa en impresoras reales y enviada por correo postal. Lo mejor es que usted sea el destinatario de esta prueba para que pueda comprobar las notificaciones y recibir el envío.

Su interlocutor técnico dedicado de Mondial Relay comprobará la validez de los archivos y etiquetas de preaviso con respecto a la especificación.

Tenga en cuenta que todas las modalidades de entrega que forman parte del contrato deben ser probadas físicamente antes de su puesta en marcha. En caso contrario, Mondial Relay declinará toda responsabilidad una vez que la cuenta comience a enviar.

## Modos de entrega de Mondial Relay

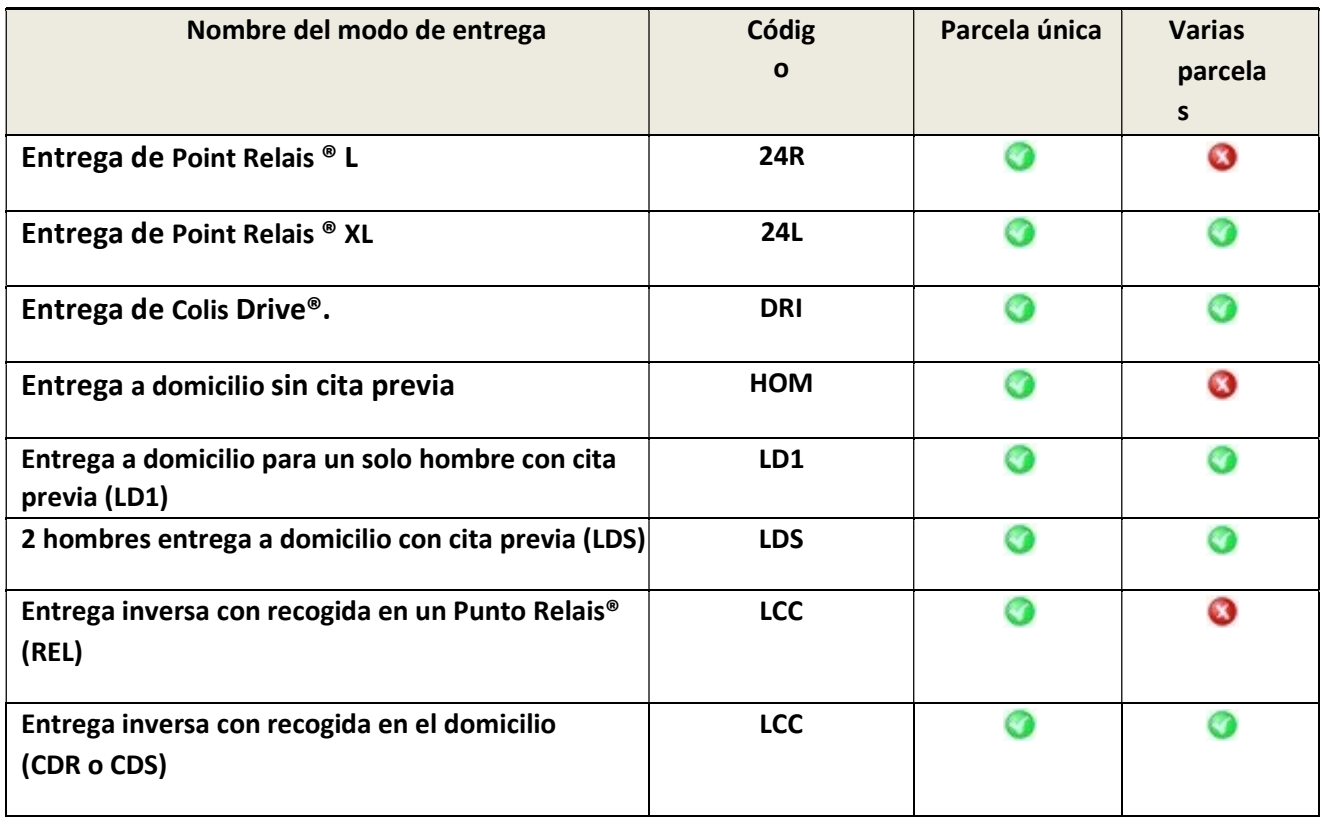

Para más información sobre las especificaciones de los modos de entrega, consulte la oferta de venta.

# El plan de clasificación

# Principio

El plan de clasificación se realiza para hacer coincidir la información de entrega con un código postal o un Punto Relais®:

- Número de grupo utilizado para el proceso de clasificación mecanizada
- Número de la agencia de reparto.
- Número de preclasificación + número de lanzadera (grupo de rondas del conductor).
- Identificación de la ronda del conductor (ronda de entrega a domicilio o Point Relais®).

Esta información es necesaria para crear etiquetas y preavisos.

## Métodos de investigación

Los criterios de acceso para buscar información en el plan de ordenación dependen del modo de entrega. Por lo tanto, debe utilizar uno de los métodos detallados a continuación en función del modo de entrega que vaya a utilizar.

Importante :

Si busca un ID de Punto Relais® de dígitos6, debe ignorar el primer dígito, que siempre es un "0". Por ejemplo: si busca el ID "034444", entonces debe buscar el ID "34444".

2 Puntos Relais® diferentes en 2 países distintos pueden tener el mismo ID. Por lo tanto, la unicidad está garantizada por la siguiente combinación [ID Relais] + [Código de país]. Idem para las entregas a domicilio, la unicidad de los códigos postales está garantizada por la siguiente combinación [Código postal] + [Código de país]

LCC y entregas a domicilio (HOM, LDR (LD1), LDS, etc...) 1-Hay que investigar el código postal:  $CODEIC = C$  $CODENR = 1$ DESTYP = CP DESTEX = Código postal (por ejemplo: 59300) CPPAY = FR o BE o LU o ES ... (o cualquier otro código ISO manejado por el plan de clasificación) LIVMOD = HOM o LDR o LDS o LCC ... 2- Si la búsqueda mediante el código postal no da ningún resultado, hay que buscar mediante el condado (DT).  $CODEIC = C$ 

CODENR = 1

DESTYP = DT

DESTEX = País (Ej. : Si no encuentra el código postal 59300 debe buscar en la línea DT59) .

CPPAY = FR o BE o LU o ES ... (o cualquier otro código ISO manejado por el plan de

clasificación)

LIVMOD = HOM o LDR o LDS o LCC ...

#### Modos de entrega de Point Relais® 24R y 24L

 $CODEIC = C$ CODENR = 1 DESTYP = RL DESTEX = Point Relais ID (por ejemplo: 34444) CPPAY = FR o BE o LU o ES (o cualquier otro código ISO manejado por el plan de clasificación)  $LIVMOD = 24R O 24L$ Modo de entrega DRI  $CODEIC = C$ CODENR = 1 DESTYP = RL DESTEX = Colis Drive ID (por ejemplo: 34444) CPPAY = FR o BE o (o cualquier otro código ISO manejado por el plan de clasificación) LIVMOD = DRI Modos de recogida a domicilio (CDS y CDR) 1-Hay que investigar el código postal:  $CODEIC = C$ CODENR = 1 DESTYP = CP DESTEX = Código postal (por ejemplo: 59300) CPPAY = FR o BE o LU o ES ... (o cualquier otro código ISO manejado por el plan de clasificación) LIVMOD = LDS (para recogida CDS) y LDR (para recogida CDR) 2- Si la búsqueda mediante el código postal no da ningún resultado, hay que buscar mediante el condado (DT).  $CODEIC = C$  $CODENR = 1$ DESTYP = DT DESTEX =País (Ej. : Si no encuentra el código postal 59300 debe buscar en la línea DT59) . CPPAY = FR o BE o LU o ES ... (o cualquier otro código ISO manejado por el plan de clasificación) LIVMOD = LDS (para recogida CDS) y LDR (para recogida CDR) Modo de recogida Point Relais REL  $CODEIC = C$  $CODENR = 1$ DESTYP = RL DESTEX = Point Relais ID (por ejemplo: 34444) CPPAY = FR o BE o LU o ES (o cualquier otro código ISO manejado por el plan de clasificación)  $LIVMOD = 24R$ 

Nota: Tenga en cuenta que el cliente final puede dejar su paquete inverso en cualquier Point Relais® activo si es del mismo país que el registrado en el Preaviso.

Así, para los envíos inversos con recogida en un Point Relais®, puede:

-Buscar el argumento de clasificación utilizando el ID del Punto de entrega inicial Relais®.

-Utilice uno de los Point Relais® virtuales. Como estos Point Relais® son virtuales, no encontrará ninguna información en el plan de clasificación. Por lo tanto, para cada país, encontrará a continuación los argumentos de clasificación necesarios para crear un consejo previo.

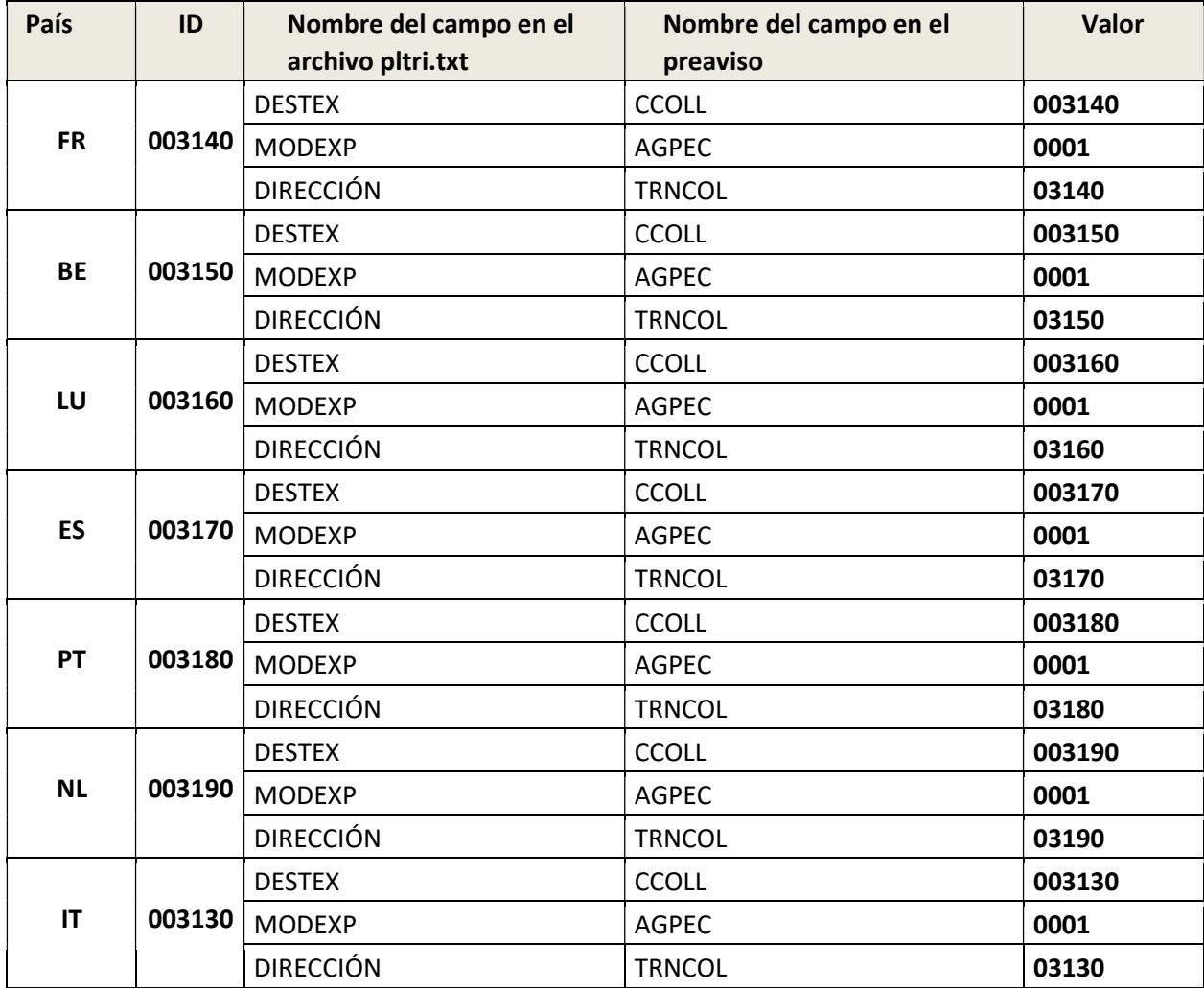

### Reglas a aplicar para encontrar DT en función del CP (código postal) :

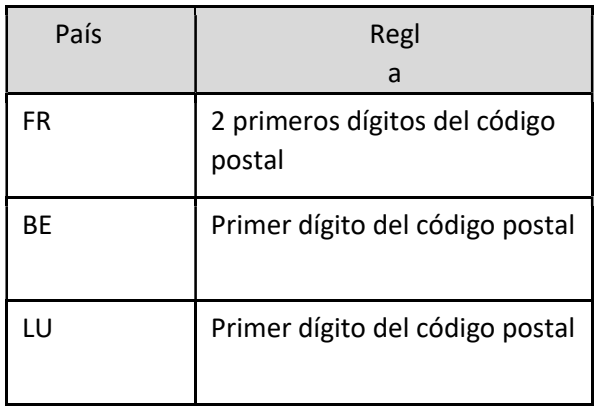

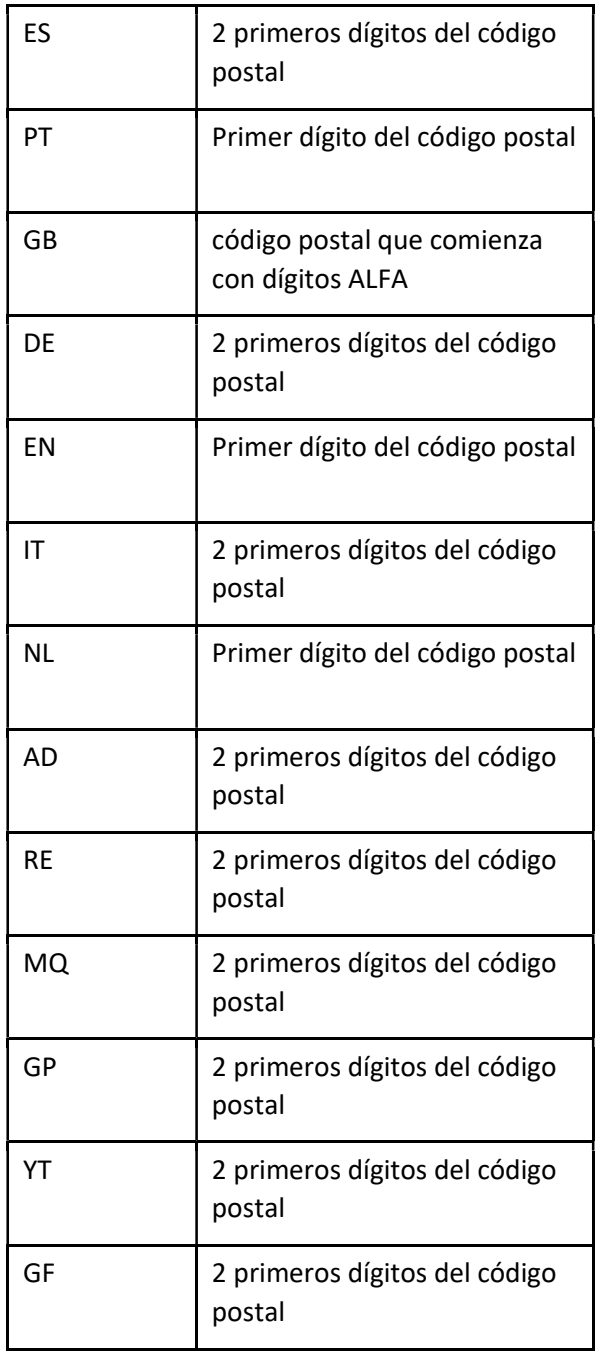

# Descripción del archivo del plan de clasificación

## Encabezado del archivo

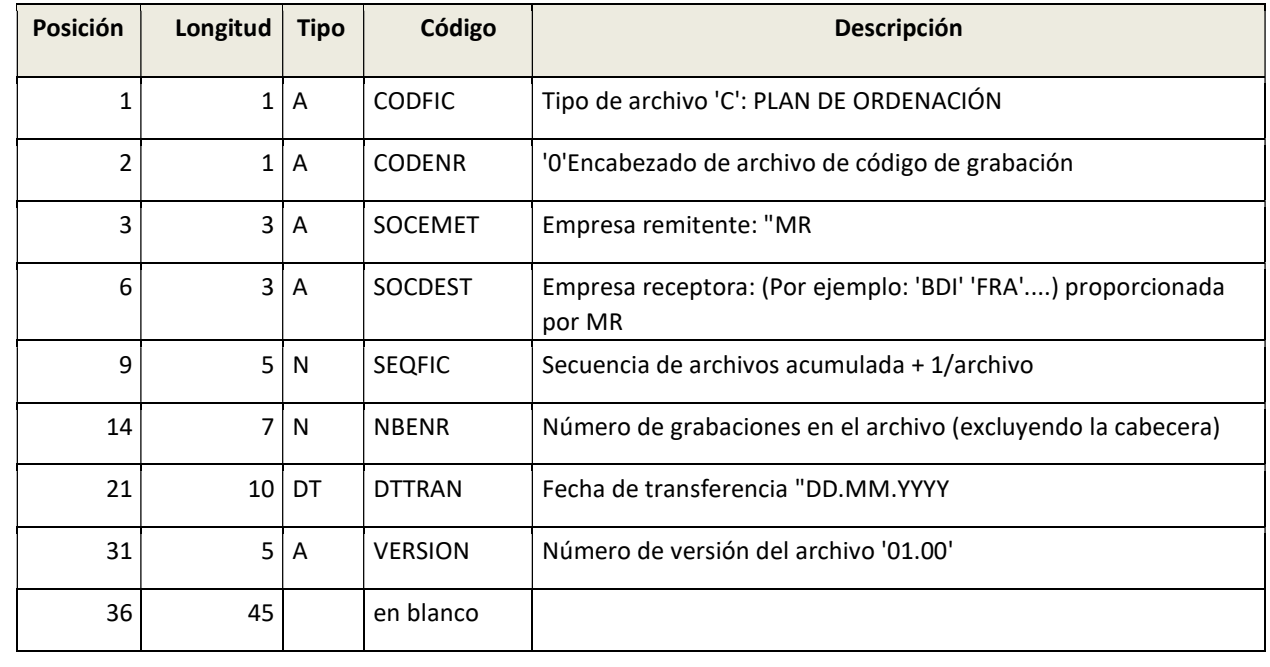

### Registro de la dirección de clasificación

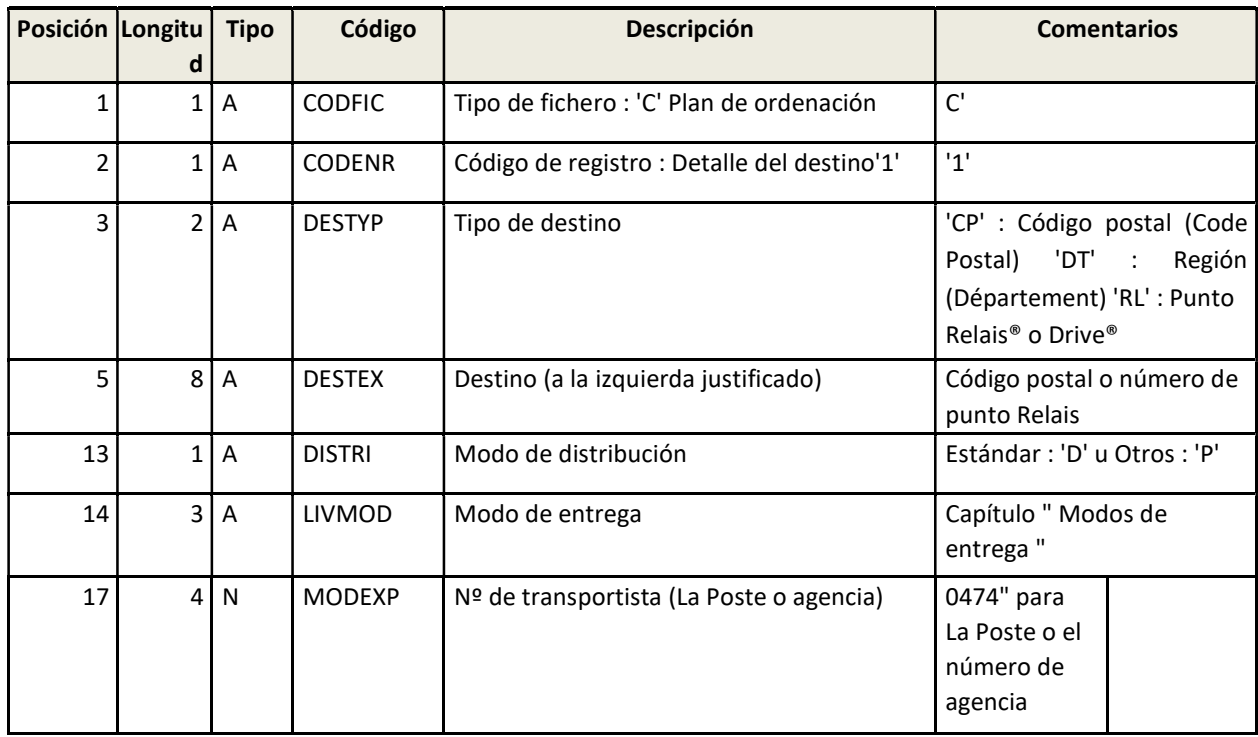

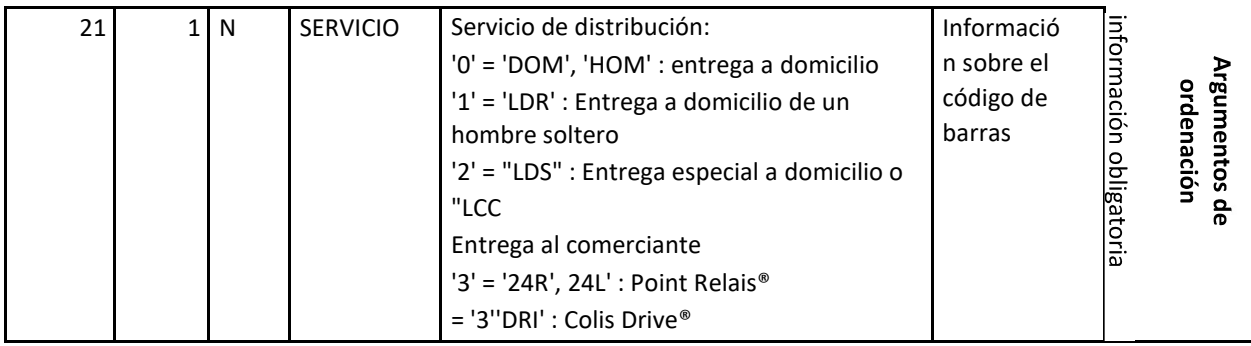

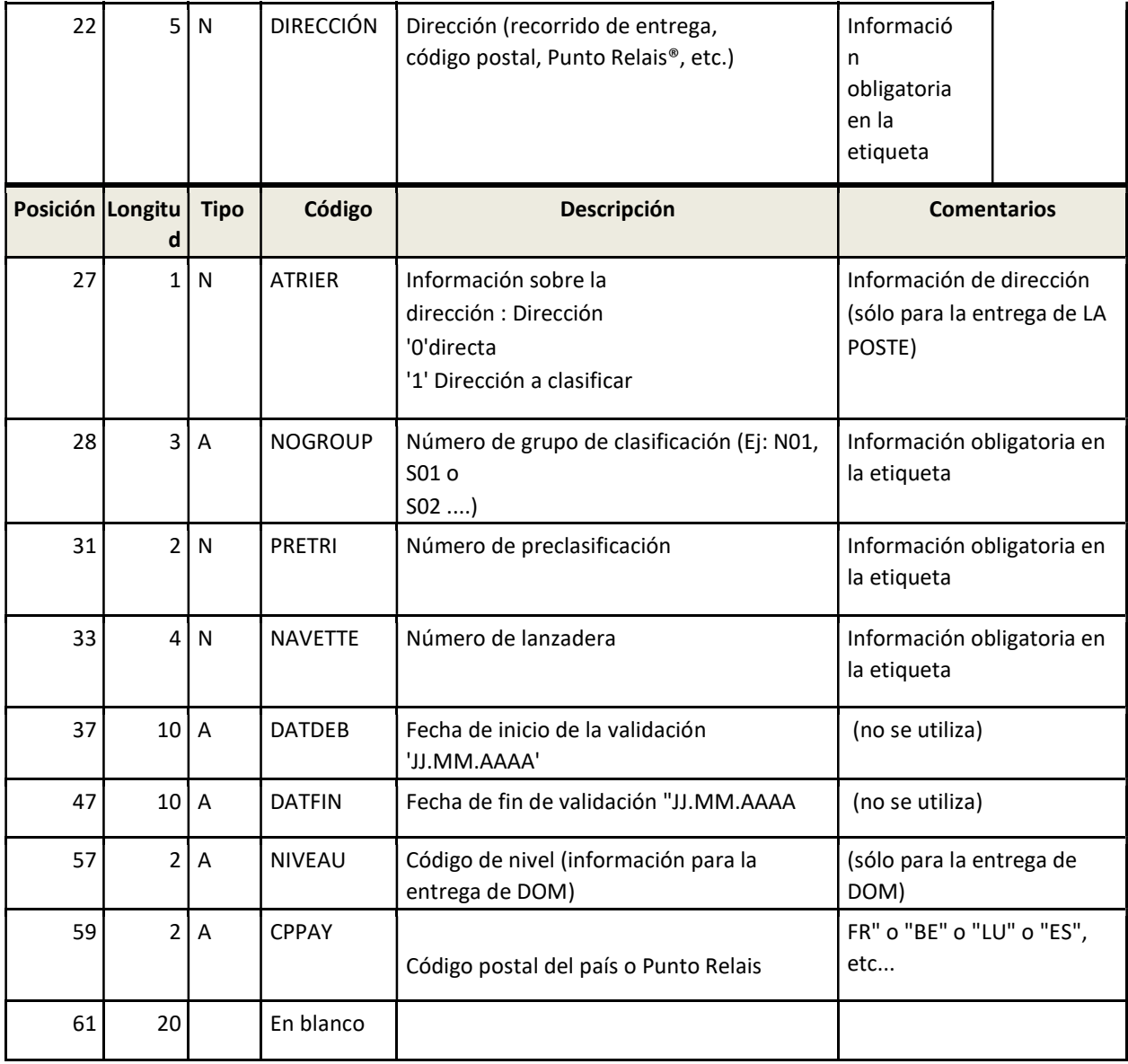

# El archivo Point Relais® y Colis Drive®: relais.txt

## Introducción:

Este archivo incluye toda la información de cada Punto Relais® considerando Punto relais® = línea de grabación.

IMPORTANTE: La singularidad de un Punto Relais® está garantizada por ambas informaciones: ID + país. Esto significa que podría encontrar Puntos 2Relais® con el mismo ID en diferentes2 países.

Este archivo puede sustituir al archivo del plan de clasificación para las entregas de Point Relais® o Colis drive®, ya que tiene toda la información de clasificación.

## Gestión de la categoría Point Relais

Puede diferenciar los distintos tipos de Point Relais® siguiendo las características que se indican a continuación:

- El Punto Relais® L = ou 1A ou  $D^*$
- Los socios de Point Relais® L = J (corresponden a Point Relais D\* para la red de nuestros socios internacionales)
- El Punto Relais<sup>®</sup>  $XL = E$
- El Colis Drive® =  $7 \vee 8$
- Les Point Relais<sup>®</sup> Consignes =  $C^*$  para la modalidad de entrega 24R pero con paquetes que respetan el tamaño máximo de 38x40x60 y un peso máximo de 25kg
- Les Points Relais® Small = S\* para el modo de entrega 24R pero con paquetes que respetan la longitud máxima cm40, L+l+h ≤ 80cm y un peso máximo de 3kg

Estos tipos de Point Relais® están presentes en el campo NAREL en posición 653.

\*Point Relais® C, D, J y S: Sólo para envíos sin contra reembolso

### Tipos de puntos Relais® y modos de entrega

Puede utilizar cualquier modo de entrega para cualquier tipo de Point Relais®. La siguiente tabla muestra las combinaciones permitidas:

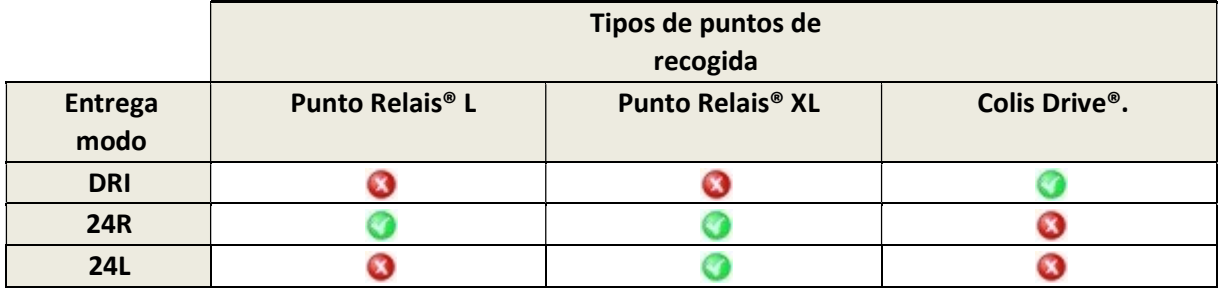

## Horarios y fechas de cierre:

Los horarios y días de apertura se mencionarán en los Puntos Relais® propuestos para facilitar la elección del usuario final.

Antes, por favor, siga las siguientes instrucciones: (D = Día en que el consumidor eligió su Punto Relais®):

- La fecha de apertura (posición 63 de DATOUV) debe ser anterior a D : (D > DATOUV)
- Si la fecha de cierre (posición 73 de DATFER) está cubierta, entonces D debe ser anterior a la fecha de cierre menos 14 días (tiempo de almacenamiento de PUDO) : D < DATFER - 14 días

Para los periodos de Cierres Temporales (si se llenan):

- Si una (o varias) fechas de inicio de un periodo se llenan (posición 83 de DATCD1 / posición 103 de DATCD2 / posición 143 de DATCD31 / posición de 123DATCD41), entonces D debe ser anterior a la fecha de cierre menos días14 (tiempo de almacenamiento de PUDO) : D < DATCDx - 14 días
- Si se rellena una (o varias) fecha de finalización de un periodo (DATCF1 posición 93 / DATCF2 posición 113 / DATCF31 posición / 133DATCF4 posición 153), entonces D debe ser posterior a la fecha de reapertura : D > DATCFx

# Descripción del archivo

### Grabación de la cabecera del archivo

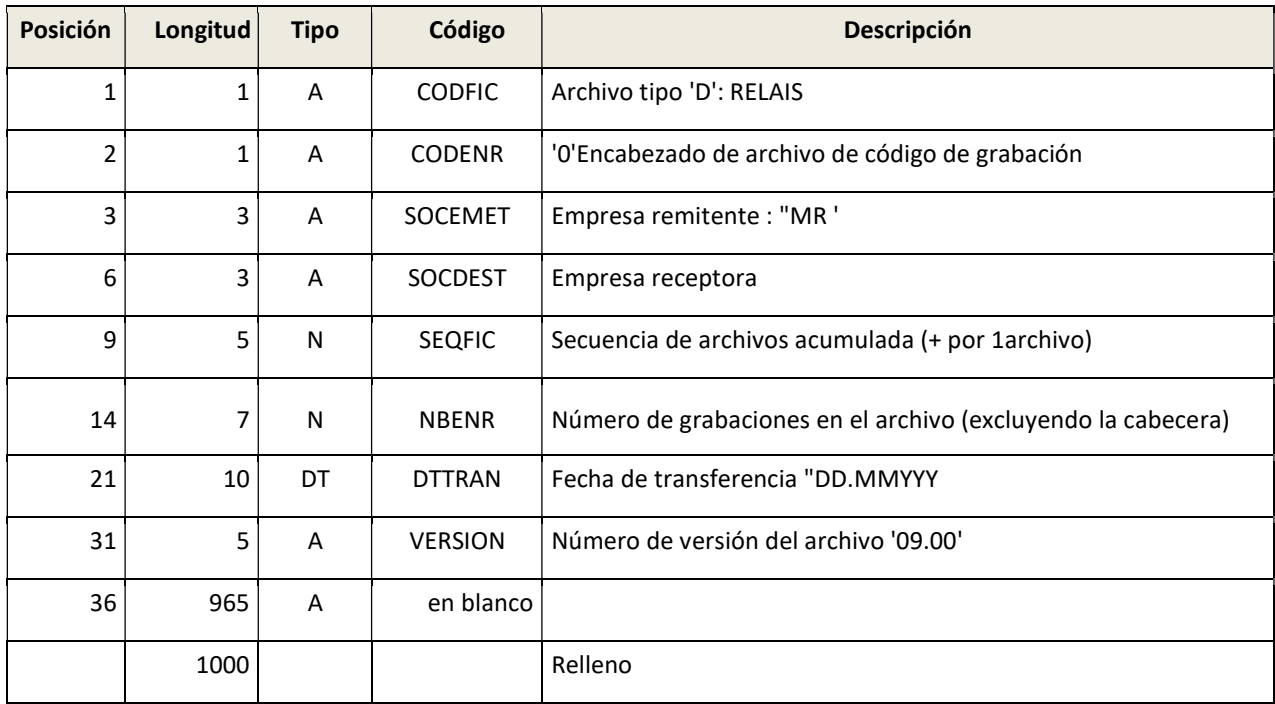

### Registro información de puntos Relais®

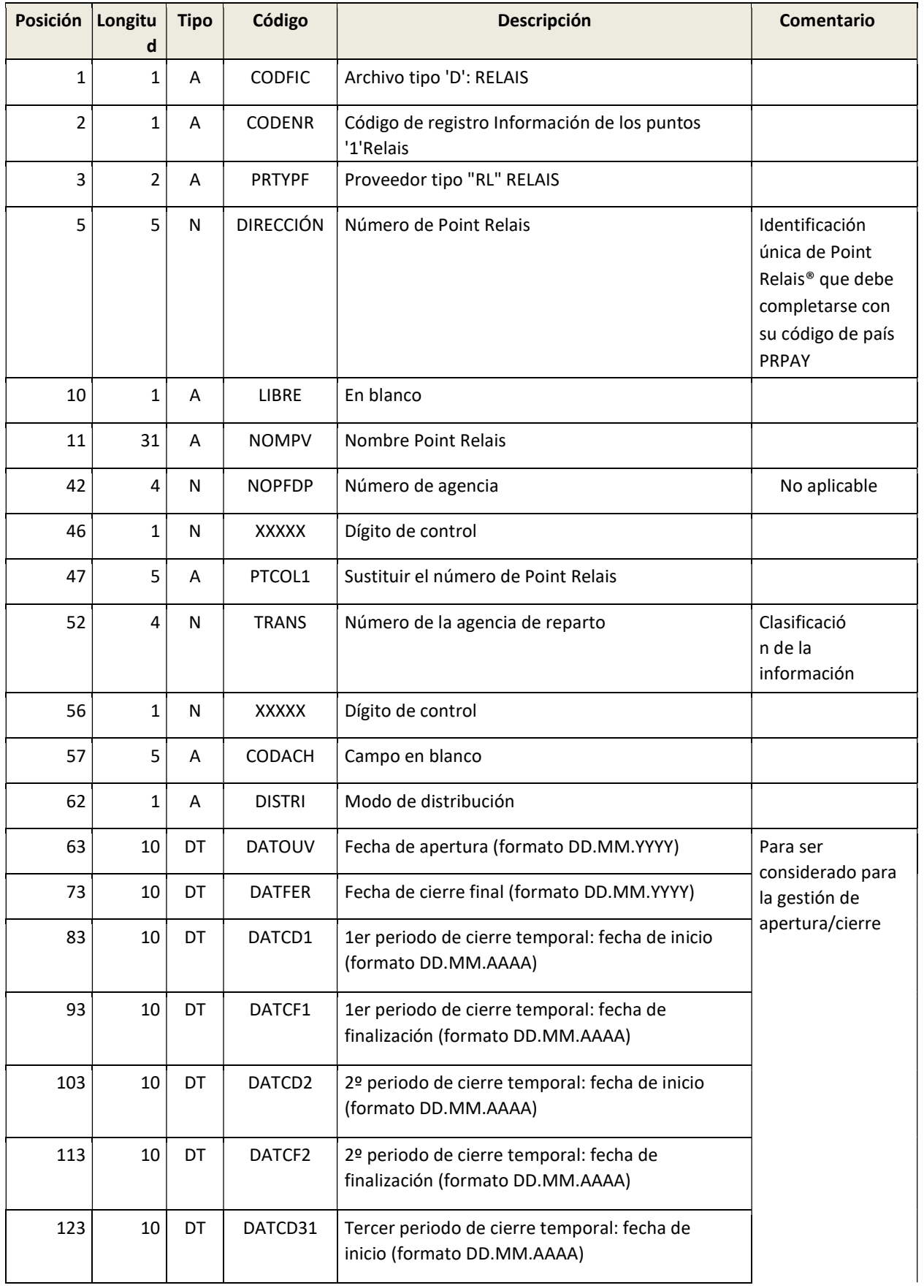

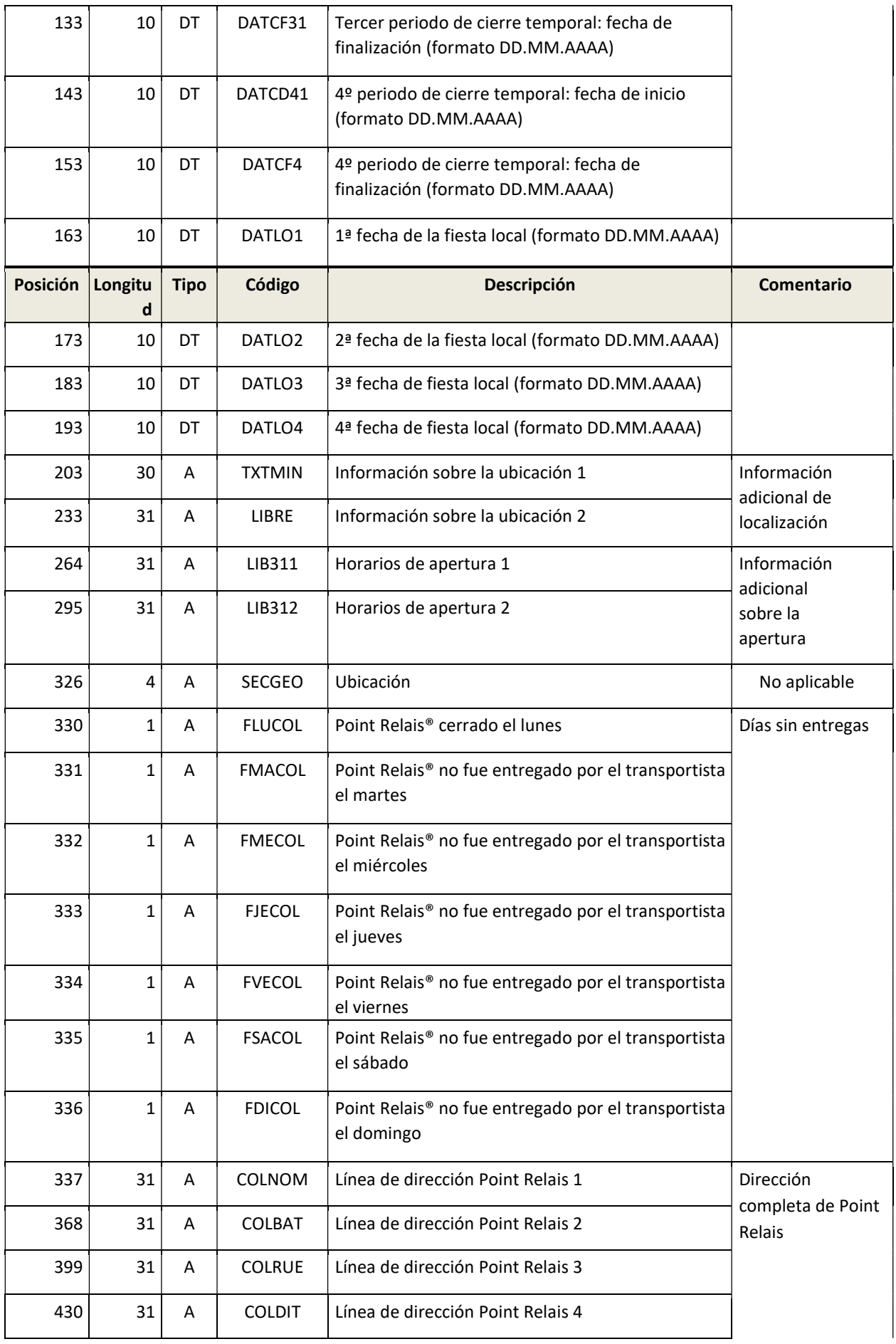

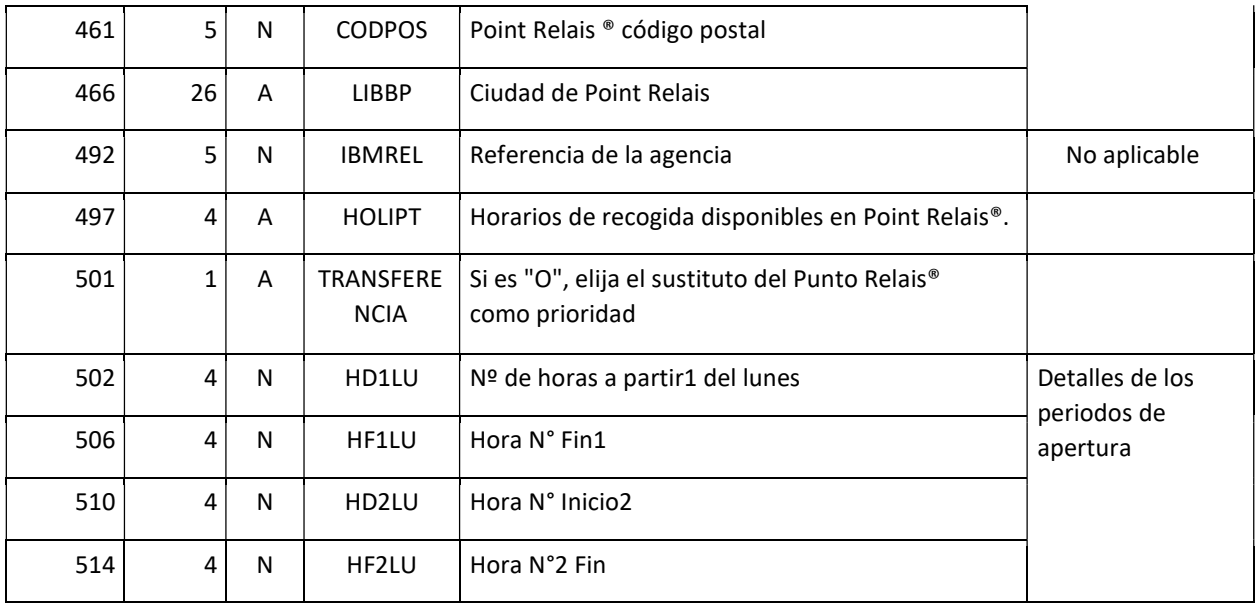

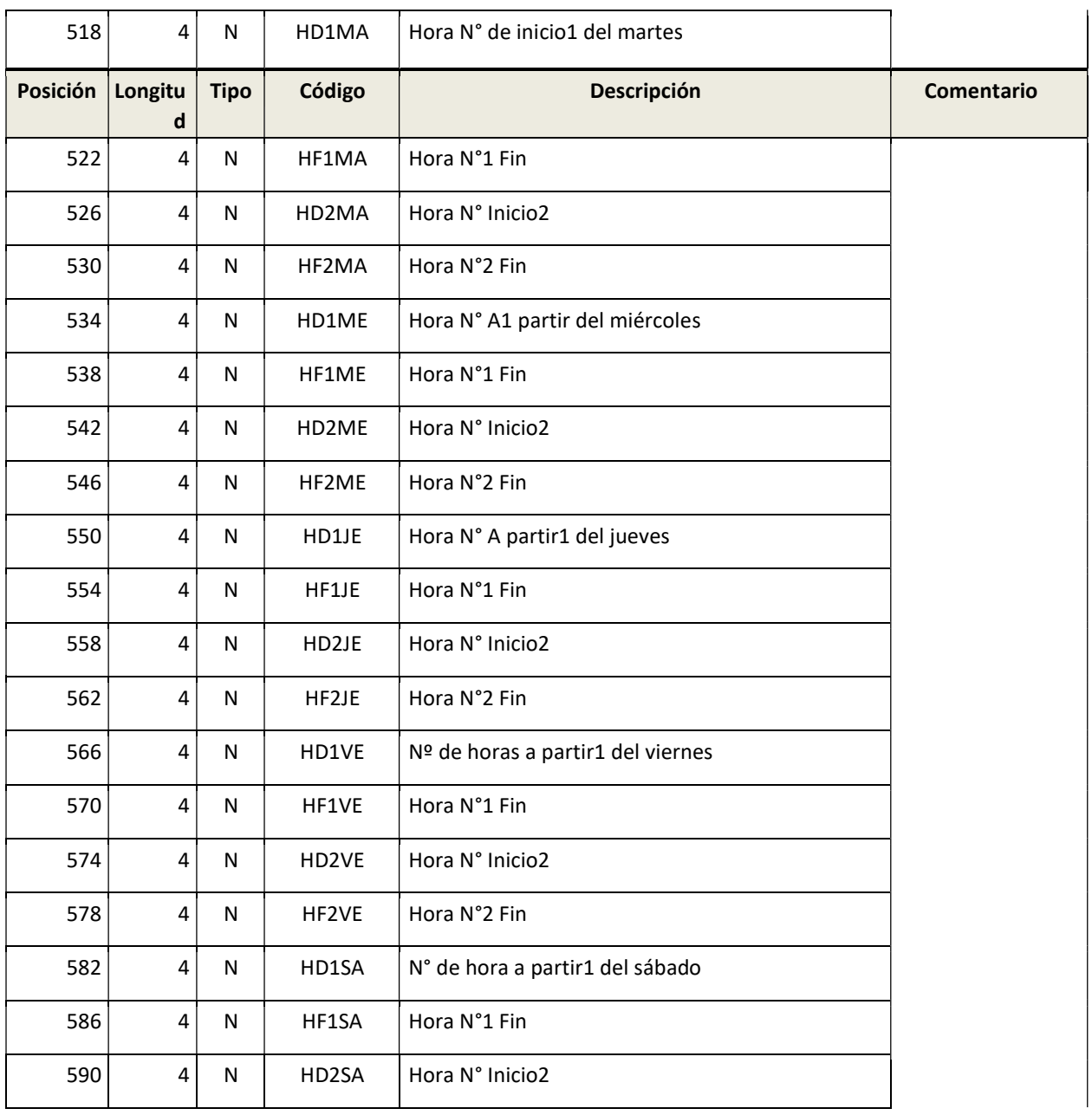

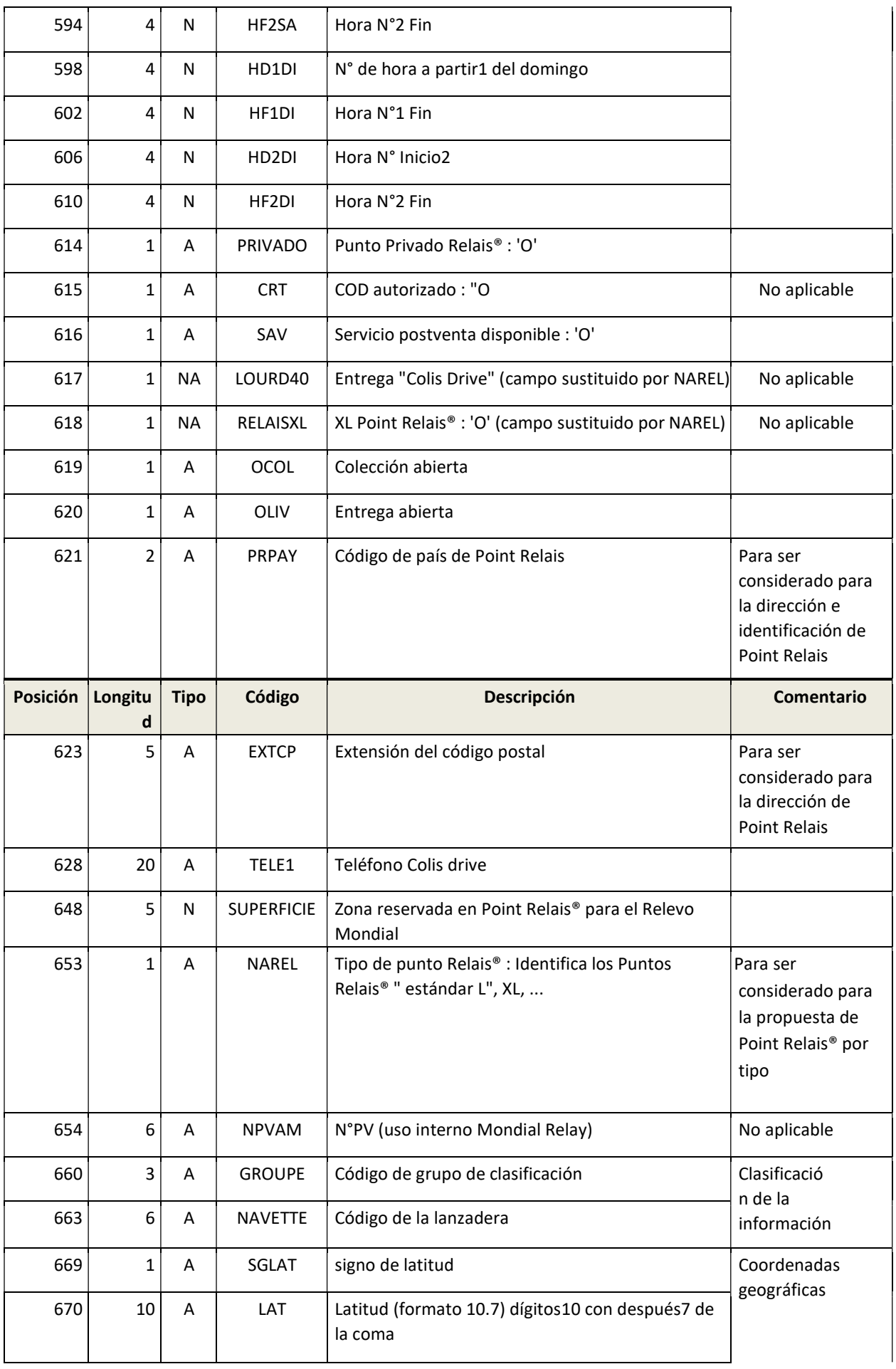

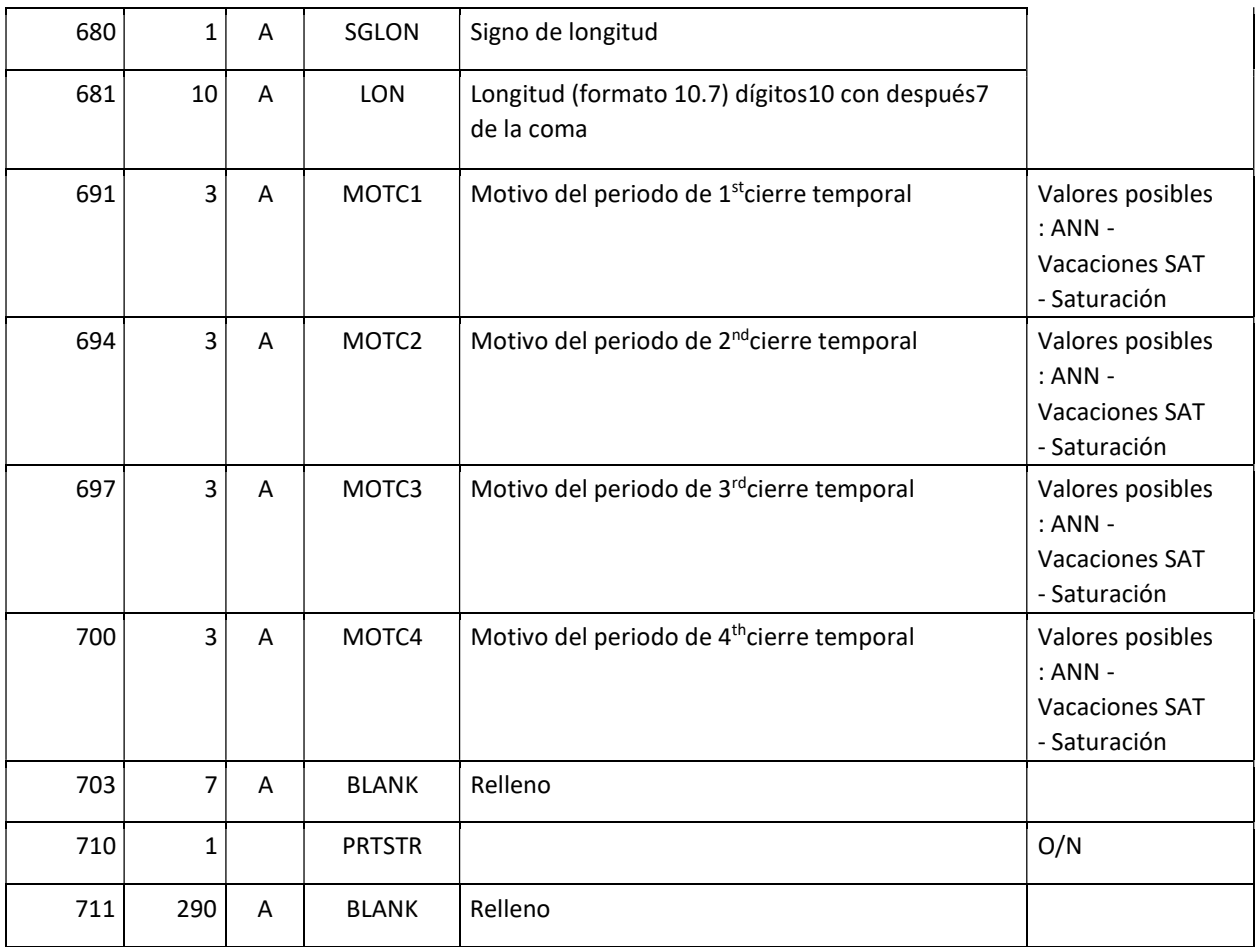

# El archivo Point Relais® más cercano (y Colis drive®)

### Uso

Para cada código postal existente (unos 6200 en Francia), el archivo incluye todos los Points Relais® en un radio de 30 km (100 km para Colis drive ®).

Las distancias están calculadas desde el centro del código postal de la ciudad principal.

# Descripción del archivo

### Grabación de la cabecera del archivo

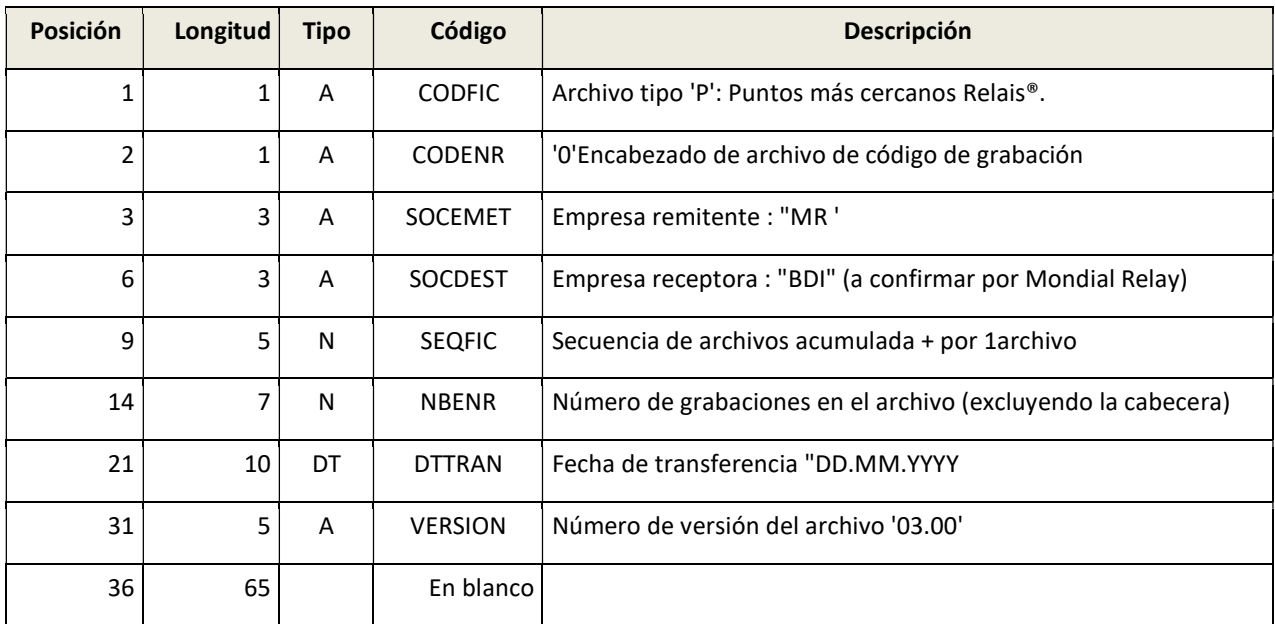

### Registro de información de Puntos Relais

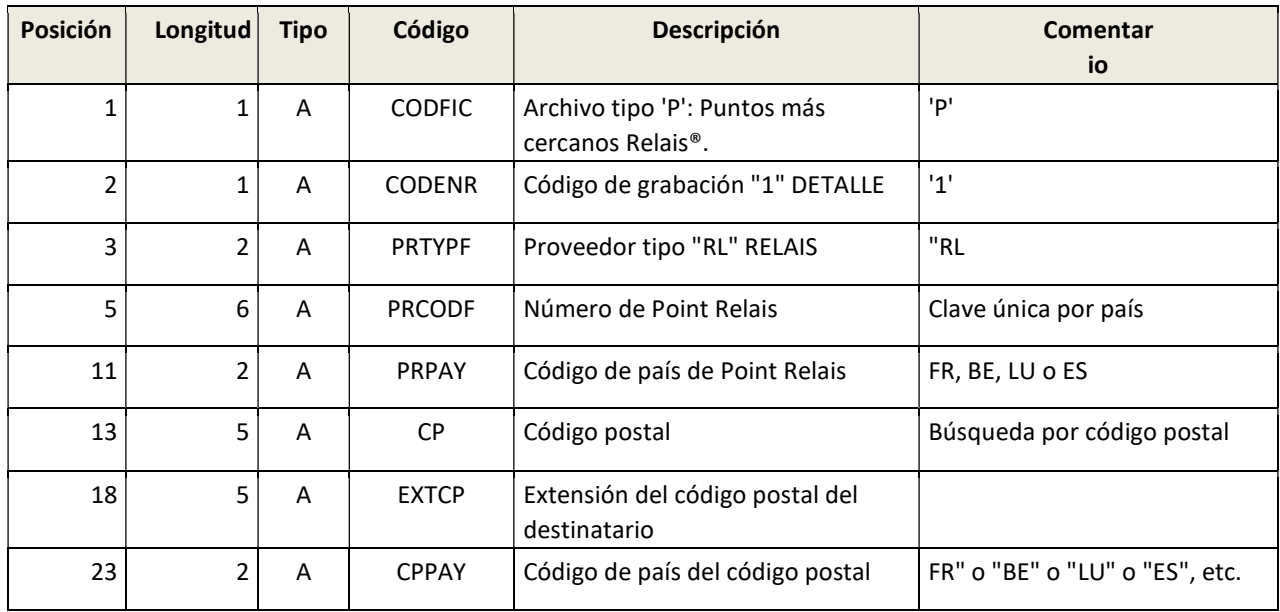

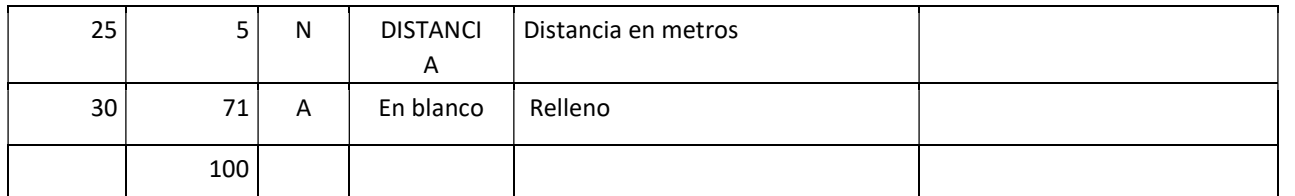

# Fichero de códigos de posicionamiento de área Point Relais® (y Colis drive®)

### Uso

Para cada Punto Relais®, el archivo incluye la ubicación geográfica (latitud y longitud)

N.B. : Este archivo es inútil si usted ya recibe el formato 08.00 del archivo " relais.txt " porque esta versión contiene las coordenadas de los Puntos Relais® (posición a669 en 681el archivo " relais.txt ").

# Descripción del archivo

### Grabación de la cabecera del archivo

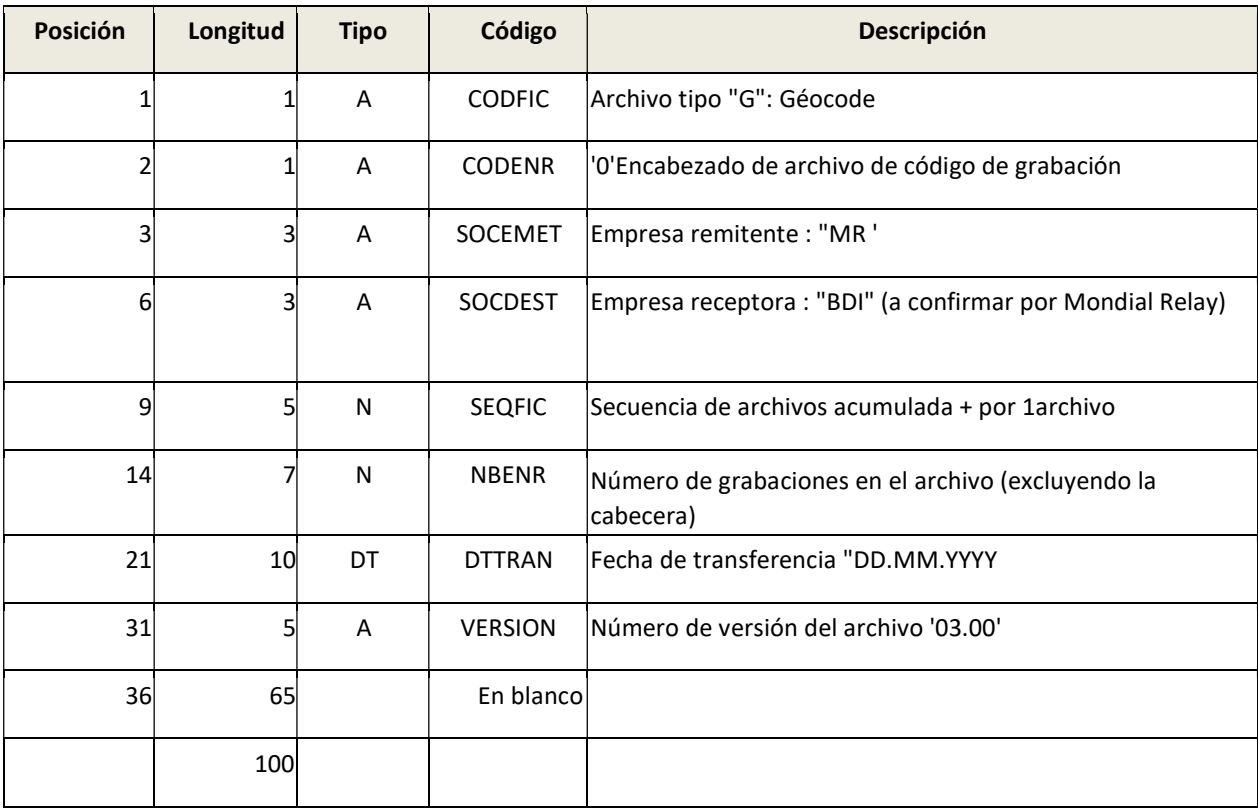

### Registro información de puntos Relais®

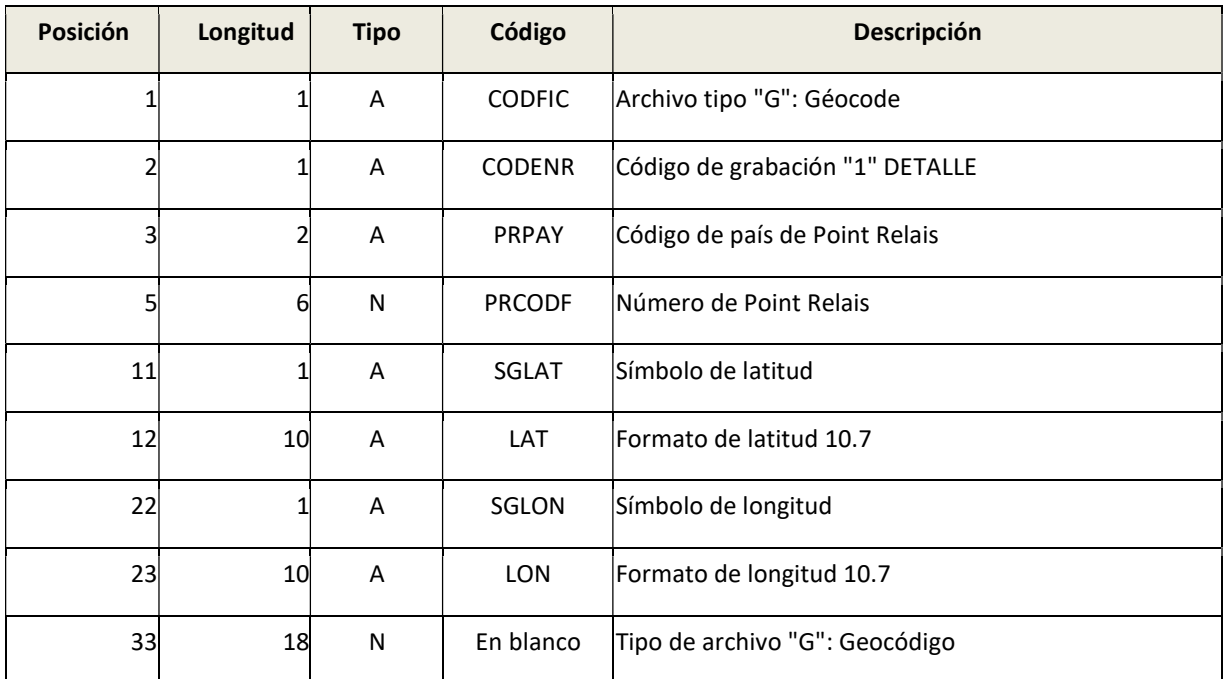

Ficheros de precontratación de envíos

## Introducción

El archivo de preaviso de envíos proporcionado por el comerciante, permite a Mondial Relay disponer en su sistema de información de los envíos.

Esta información es necesaria para el seguimiento de los paquetes, para diversos servicios (montaje, notificación...) y para la facturación. Por tanto, debe registrarse antes de recibir los paquetes físicos.

El archivo debe contener:

- Una grabación de cabecera
- Una línea de registro detallado por envío
- Un registro de artículos para cada tipo de artículo (obligatorio para los envíos a domicilio)

## Utilidad de la dirección del cliente final en el preaviso

La mayoría de las veces, esta información es inútil para las entregas de Point Relais®.

Sin embargo, si hay un problema puntual con el envío de un correo electrónico o un mensaje de texto cuando un paquete está disponible en un Point Relais® se puede enviar un correo postal para informar al cliente final.

Además, en el caso de un nombre homónimo, la dirección es un dato seguro para comprobar la identidad del cliente.

# Normas de intercambio

El archivo de preaviso de envío debe entregarse definitivamente a Mondial Relay antes de la manipulación física de los paquetes.

Su integración creará un acuse de recibo (§5.2).

El campo "LVCPAY" está vinculado al país de entrega. (Para una entrega de Point Relais®, se espera que el país de Point Relais® esté en este campo).

## Descripción del archivo de preaviso de envíos

### Grabación de la cabecera del archivo

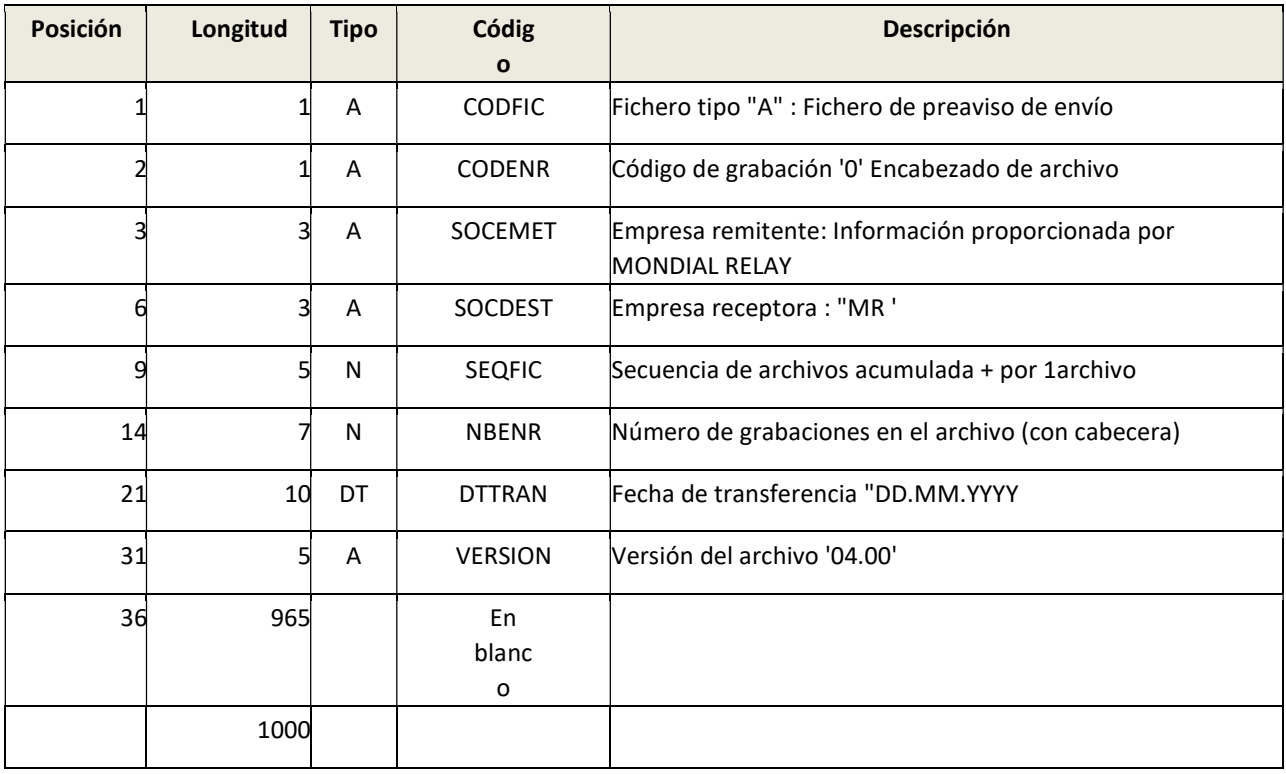

### Registro de detalles de los envíos

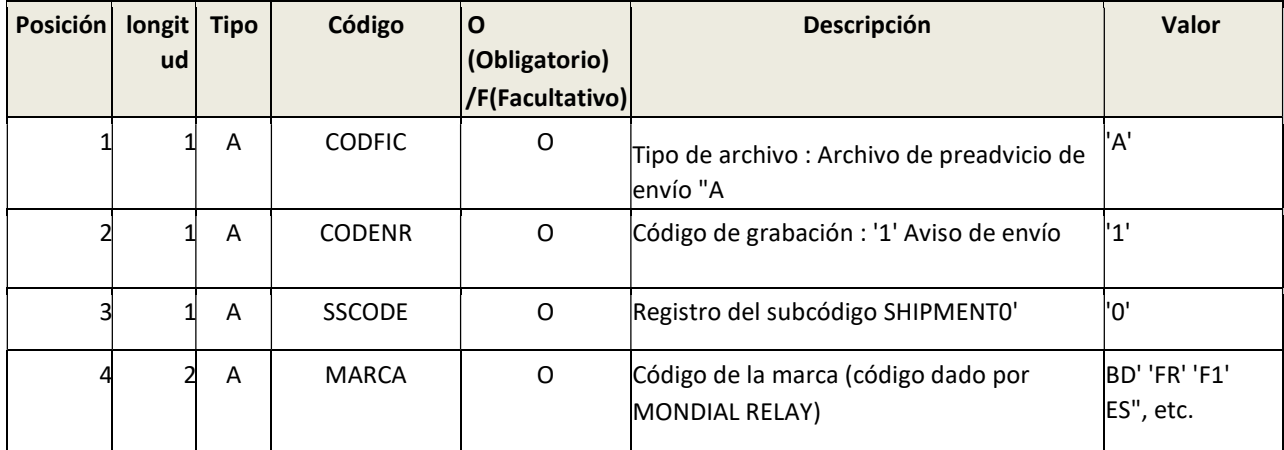

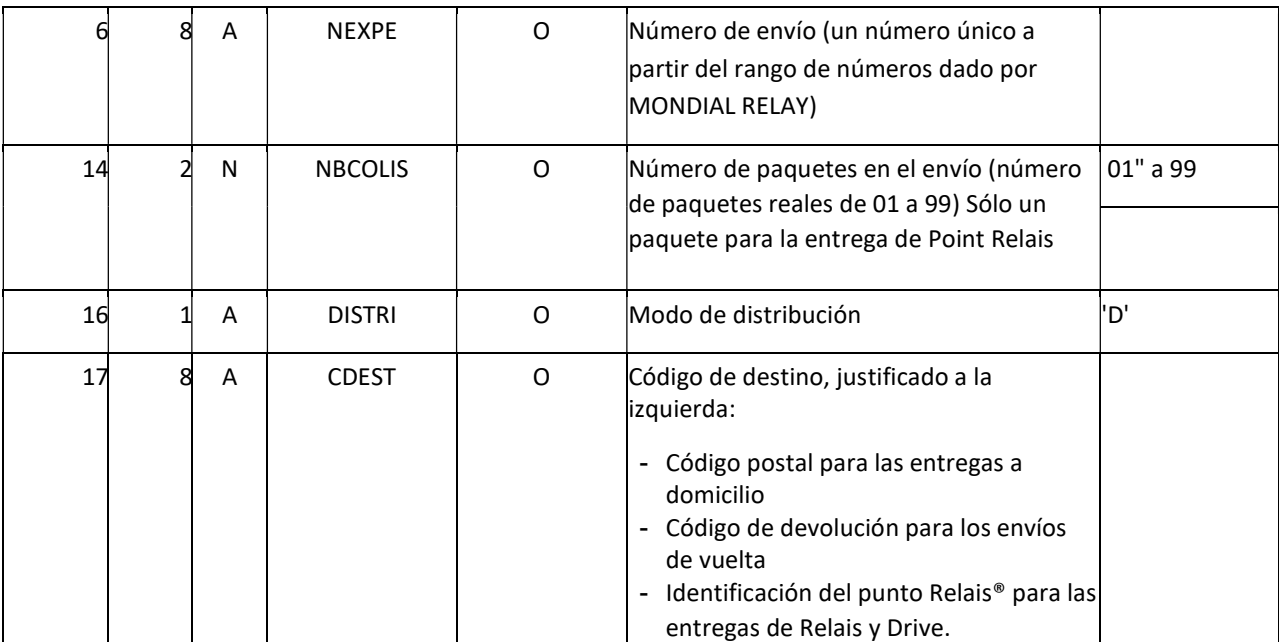

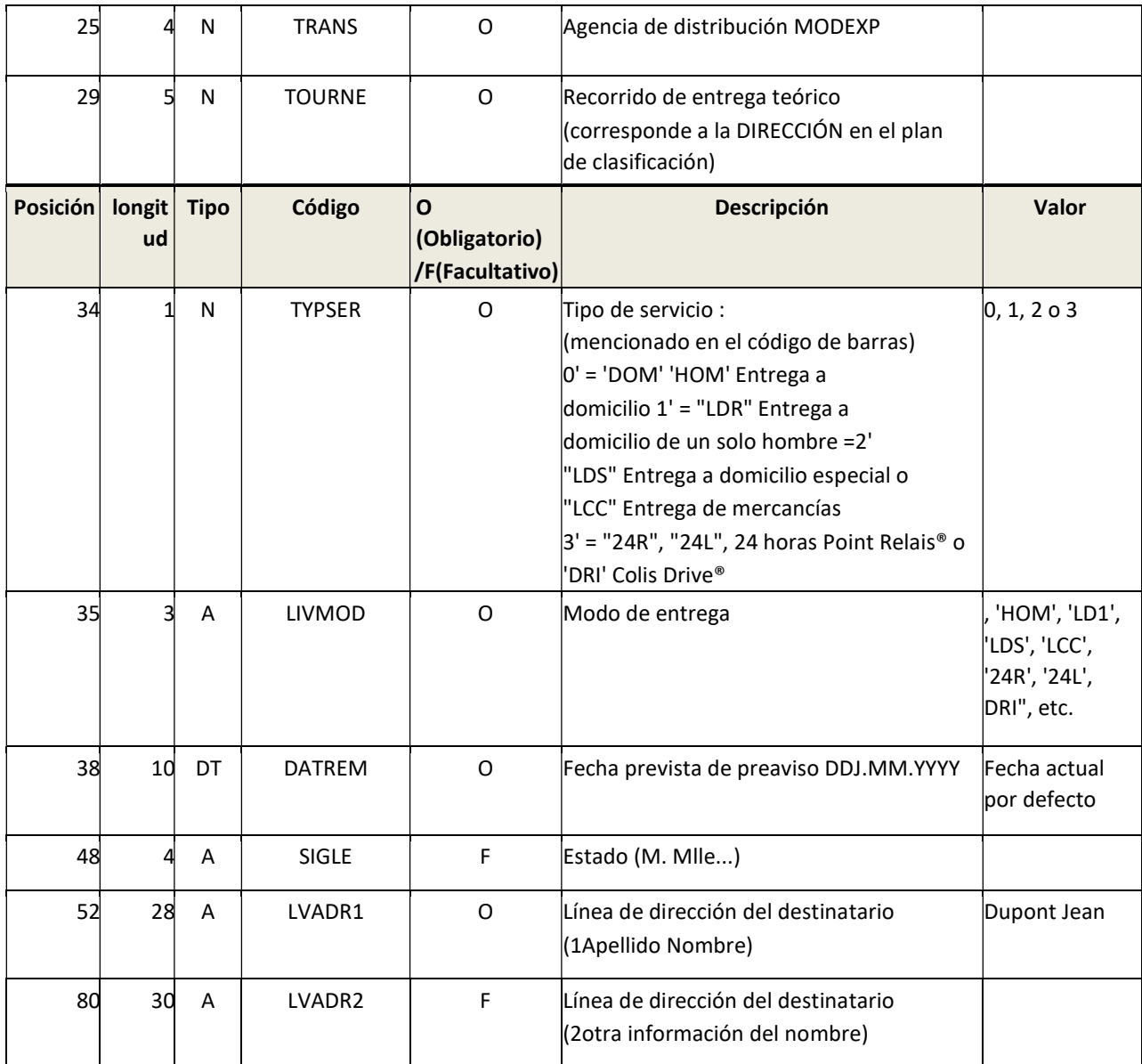

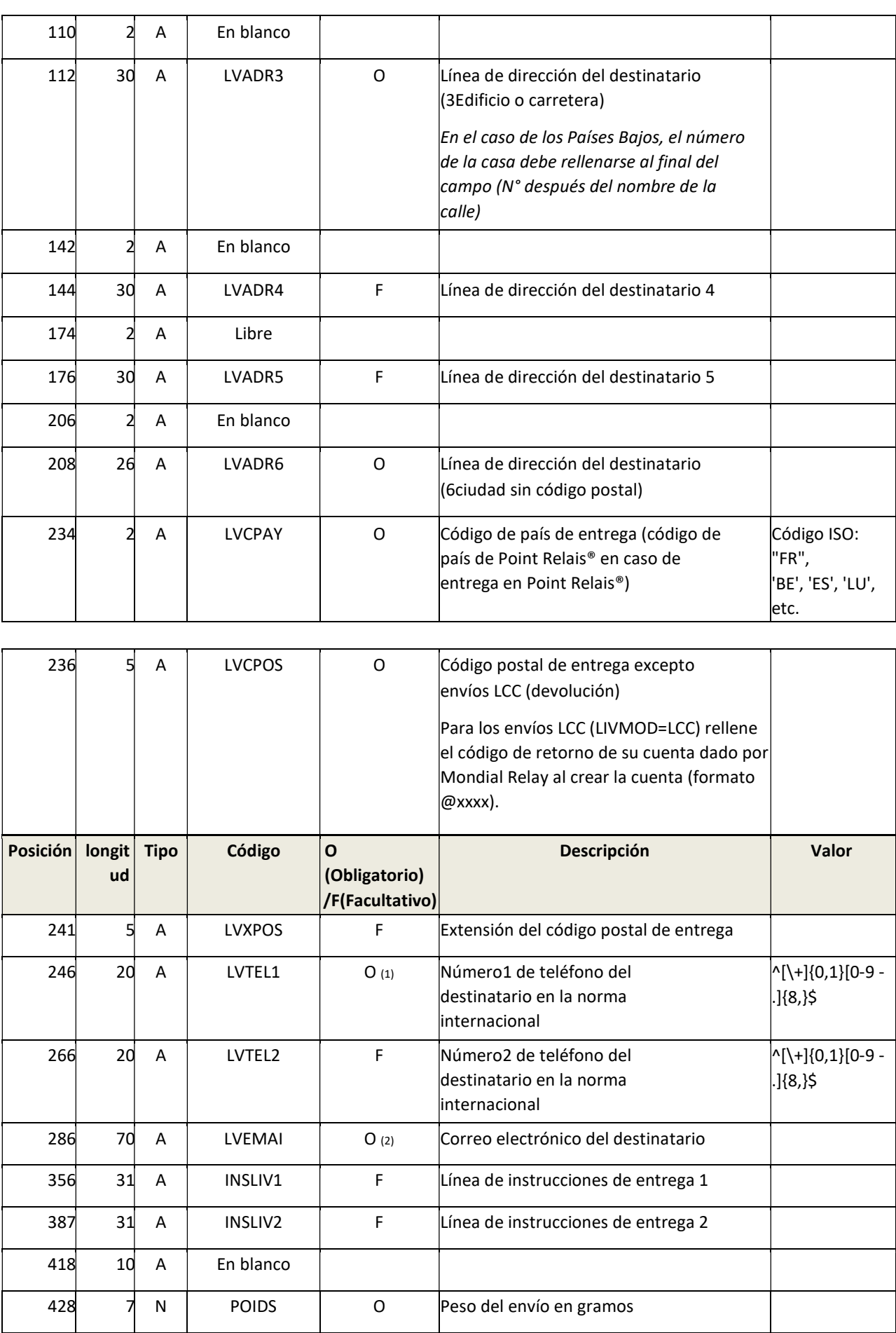

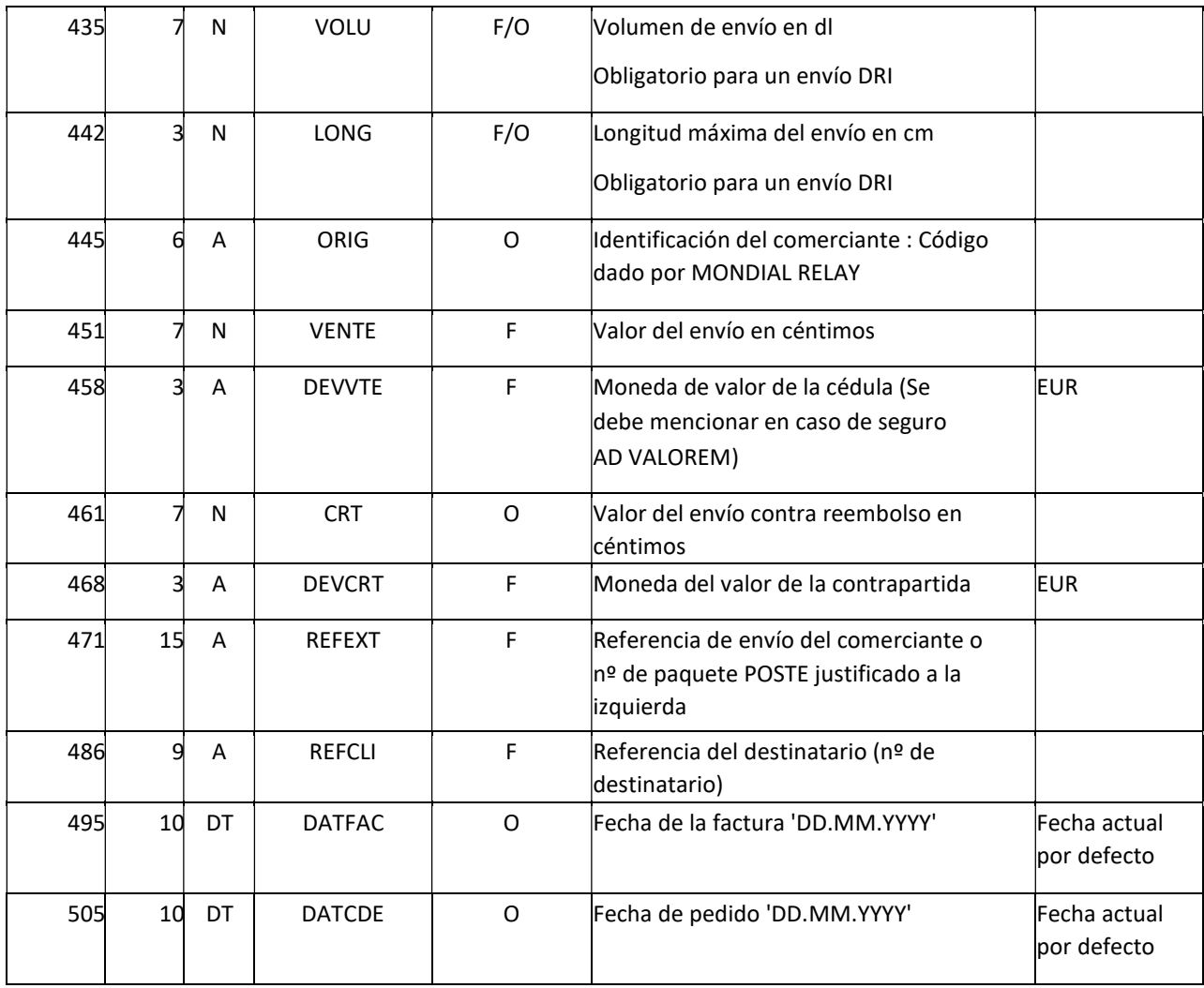

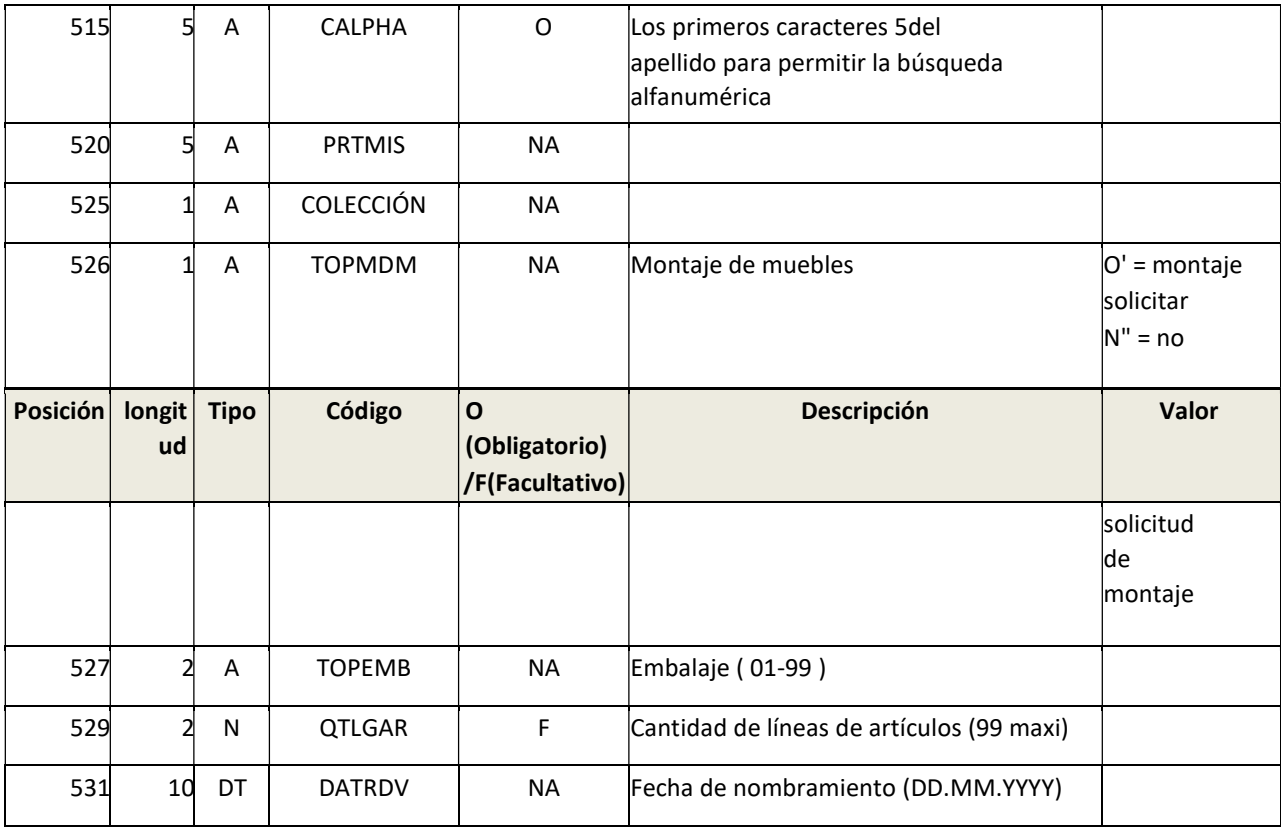

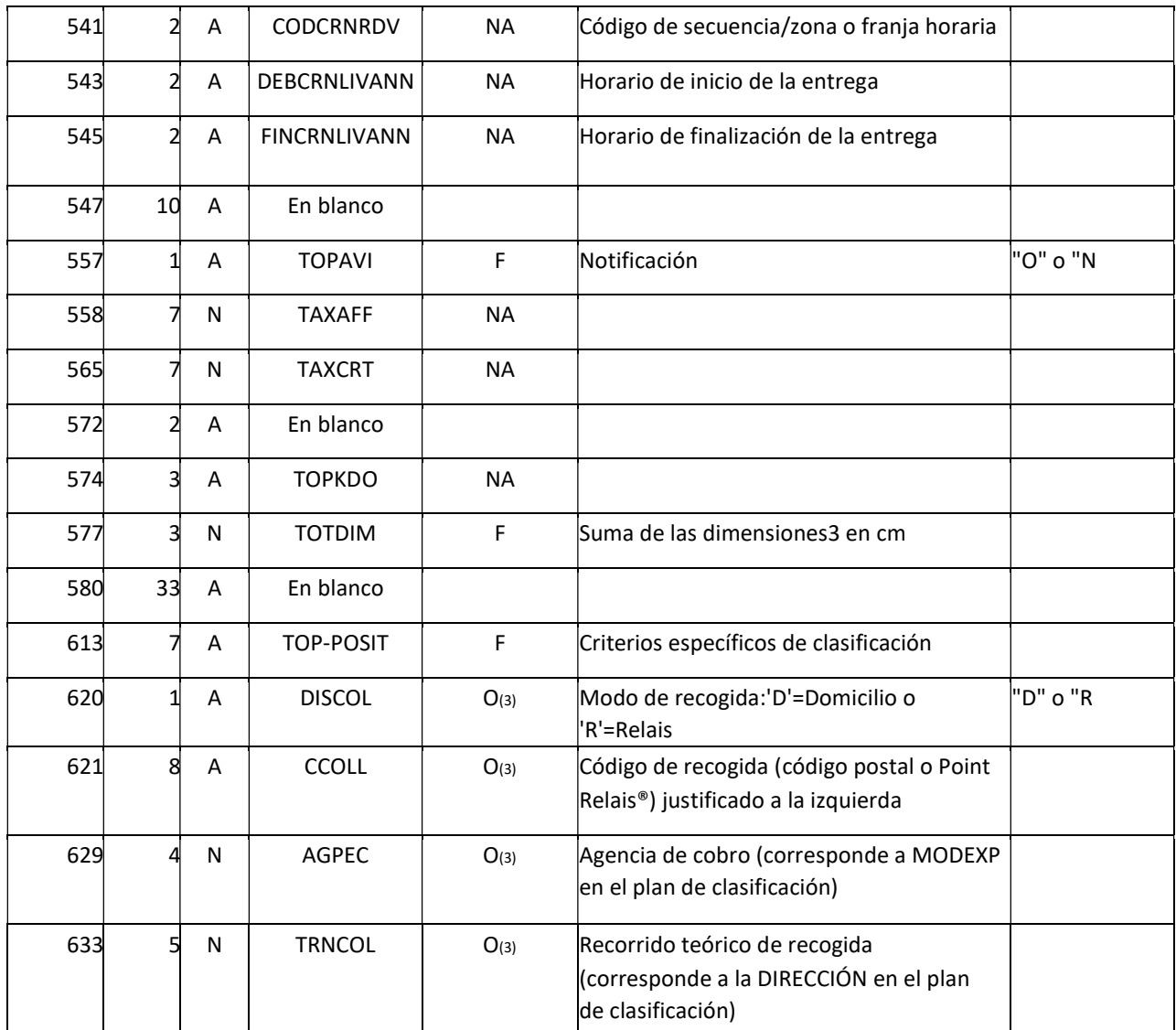

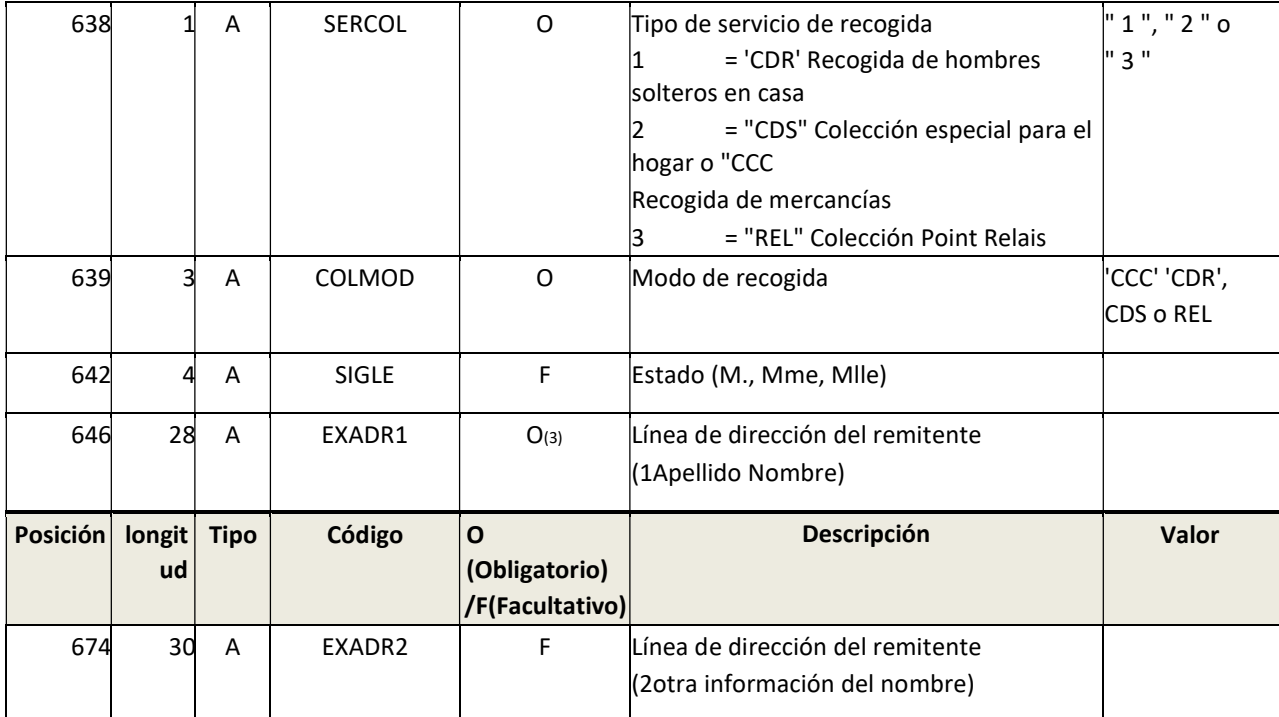

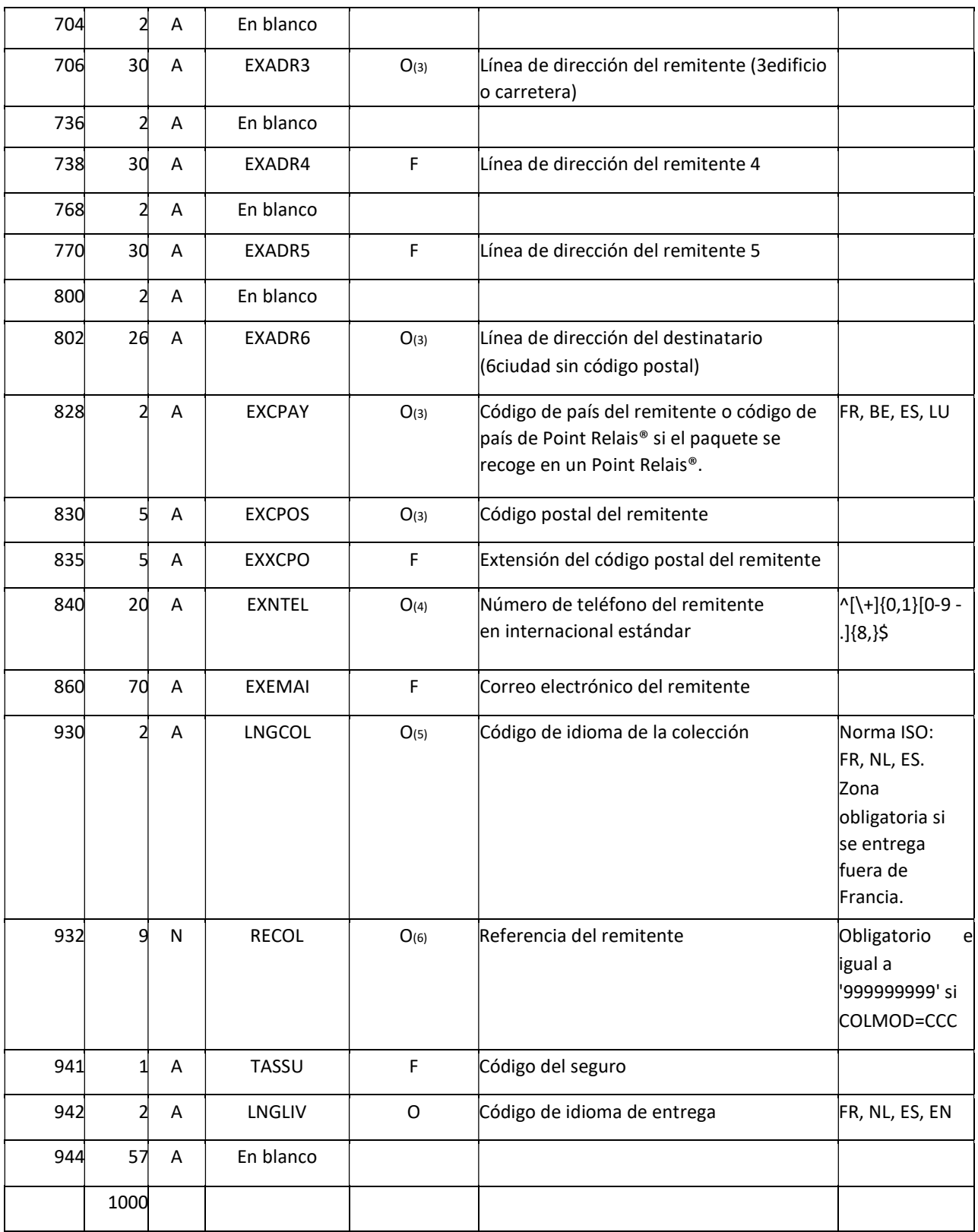

 $O^{(1)}$  : Obligatorio para los modos de entrega LD1, LDS.

Obligatorio para todos los modos de entrega en función de su modelo de notificación (excluyendo las devoluciones) O<sup>(2)</sup> : Obligatorio para todos los modos de entrega en función de su modelo de notificación (excluyendo las devoluciones)  $O^{(3)}$  : Obligatorio si COLMOD= CDR o CDS ou REL - Dejar vacío si COLMOD **CCC** 

O<sup>(4)</sup> : Obligatorio si COLMOD= CDR o CDS

O<sup>(5)</sup> : Obligatorio para los envíos internacionales

O<sup>(6)</sup> : Obligatorio e igual a " 999999999" si el campo COLMOD es " CCC ". Dejar vacío para otros COLMOD

NA : No aplicable

Expresiones regulares de códigos postales :

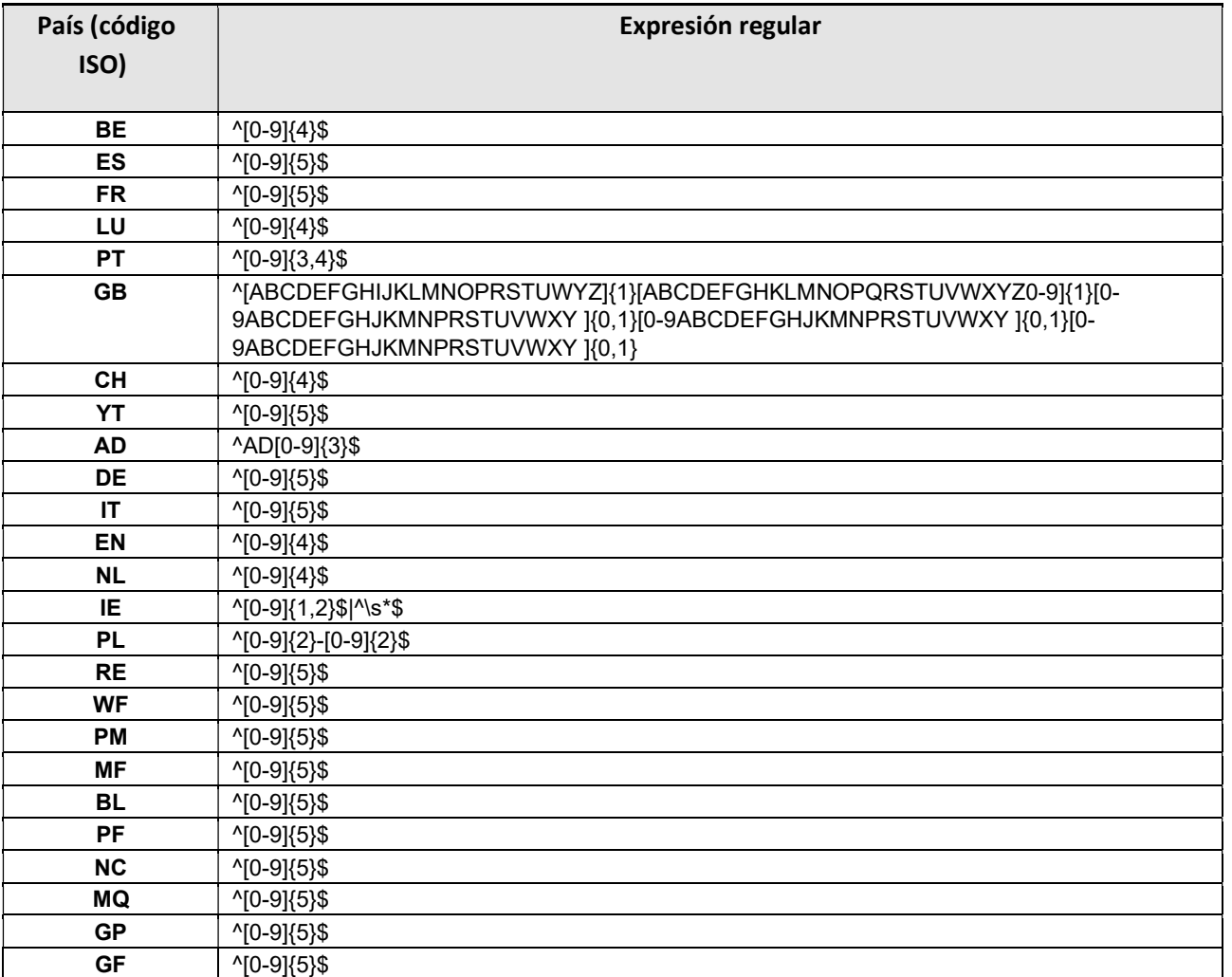

### Cancelación de servicios previos (No aplicable)

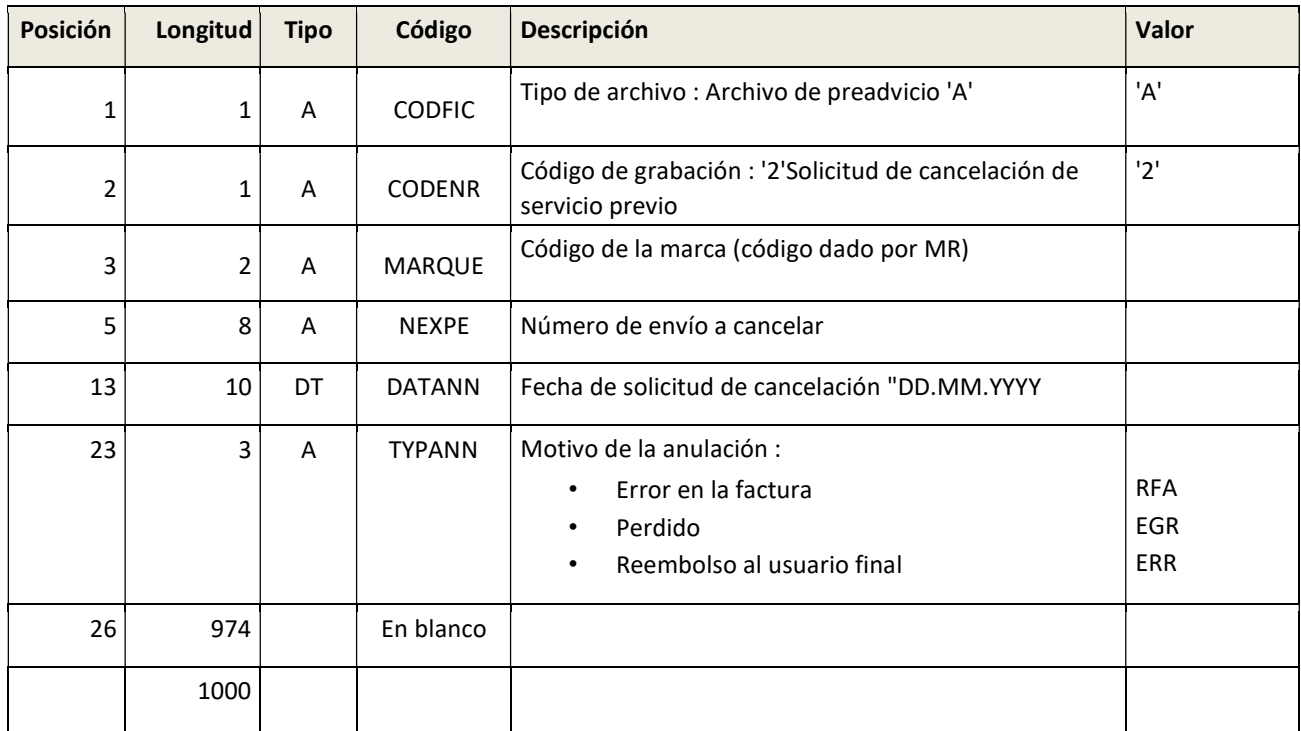

### Registro de información del artículo (Relacionado con el modo de entrega LD1 y LDS)

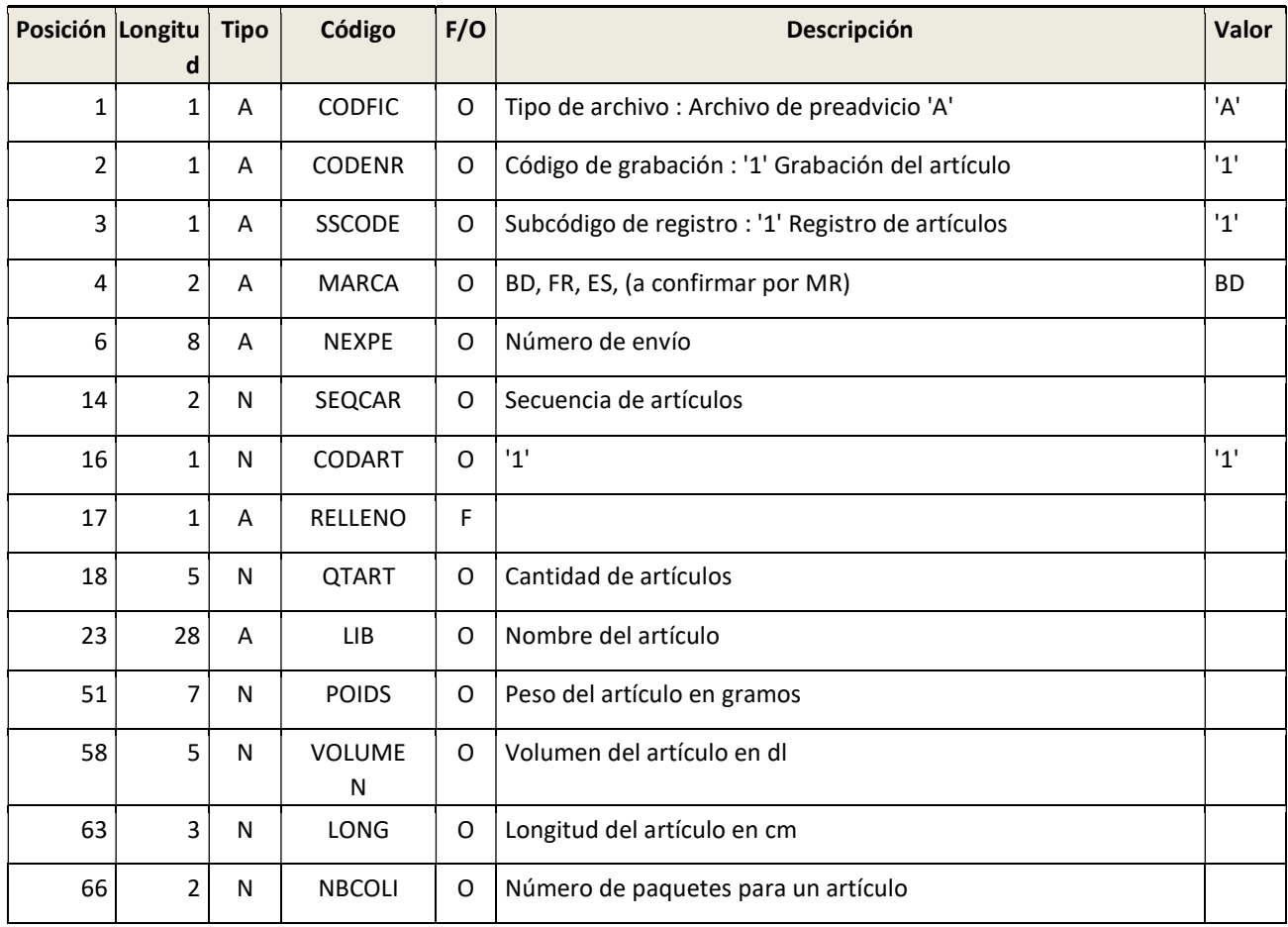

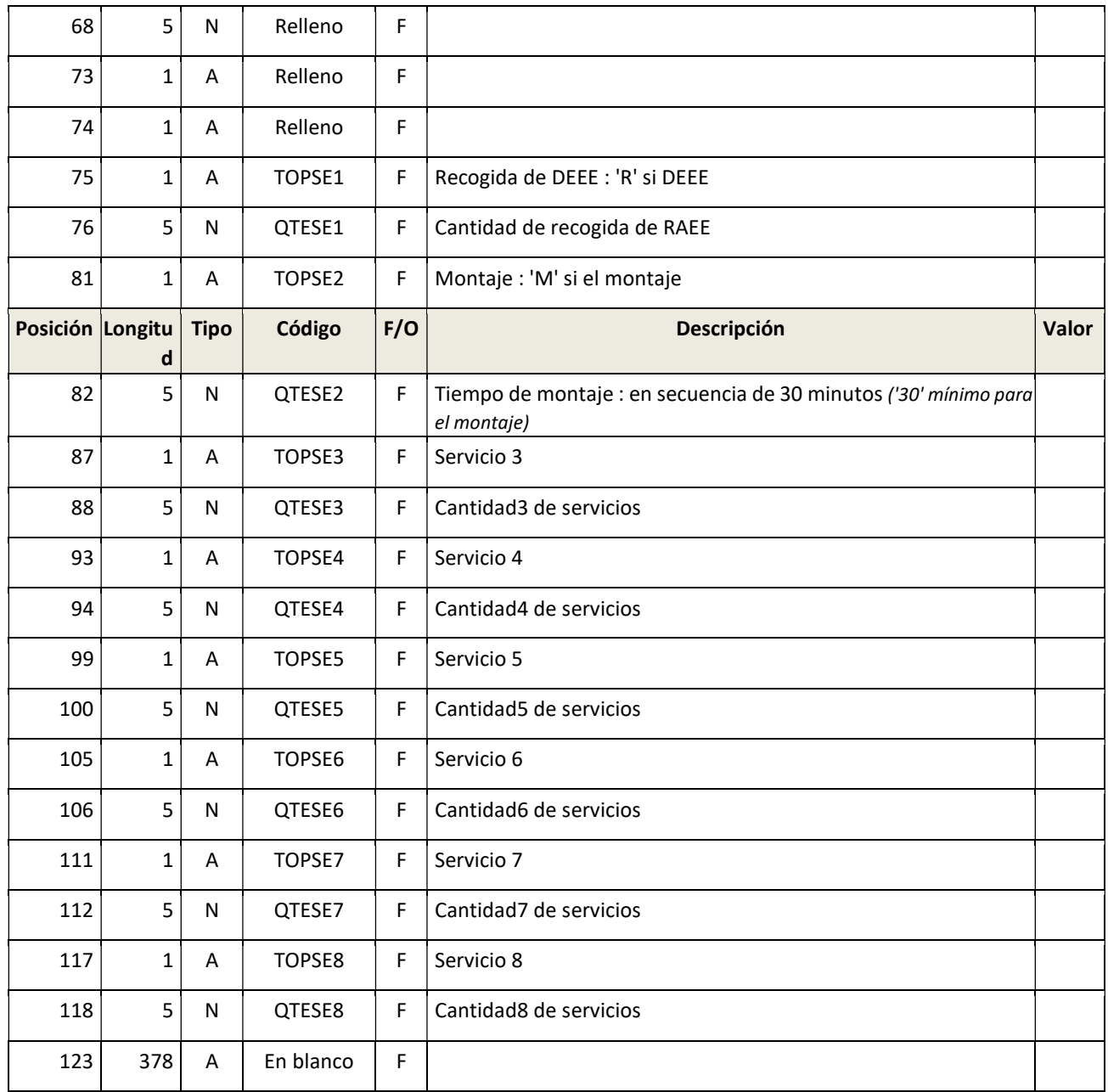

## Acusa de recibo

### Descripción

Este importante flujo de información permite controlar la información de los envíos de los comerciantes y darles respuesta:

- Se acusa recibo e integración para confirmar que el proceso es correcto para cada preaviso (archivos ALE).
- O algunas alertas que mencionan rechazos y/o envíos desconocidos dos veces al día (12AM y 8PM) (archivos ARE).

Les damos información a través de archivos en la cuenta ftp y por correo electrónico si es necesario.

Para cada recepción de archivos de preaviso, enviamos un acuse de recibo (archivos ALE) según la descripción que figura a continuación. Todas las líneas rechazadas se describen en las líneas de detalle.

Además, dos veces al día (a las 12 y a las 20 horas) devolvemos todas las alertas no resueltas y todos los envíos desconocidos (Preadvice no recibido o rechazado). Entonces usted debe corregir las líneas correspondientes y enviar de nuevo el archivo de preaviso en el FTP.

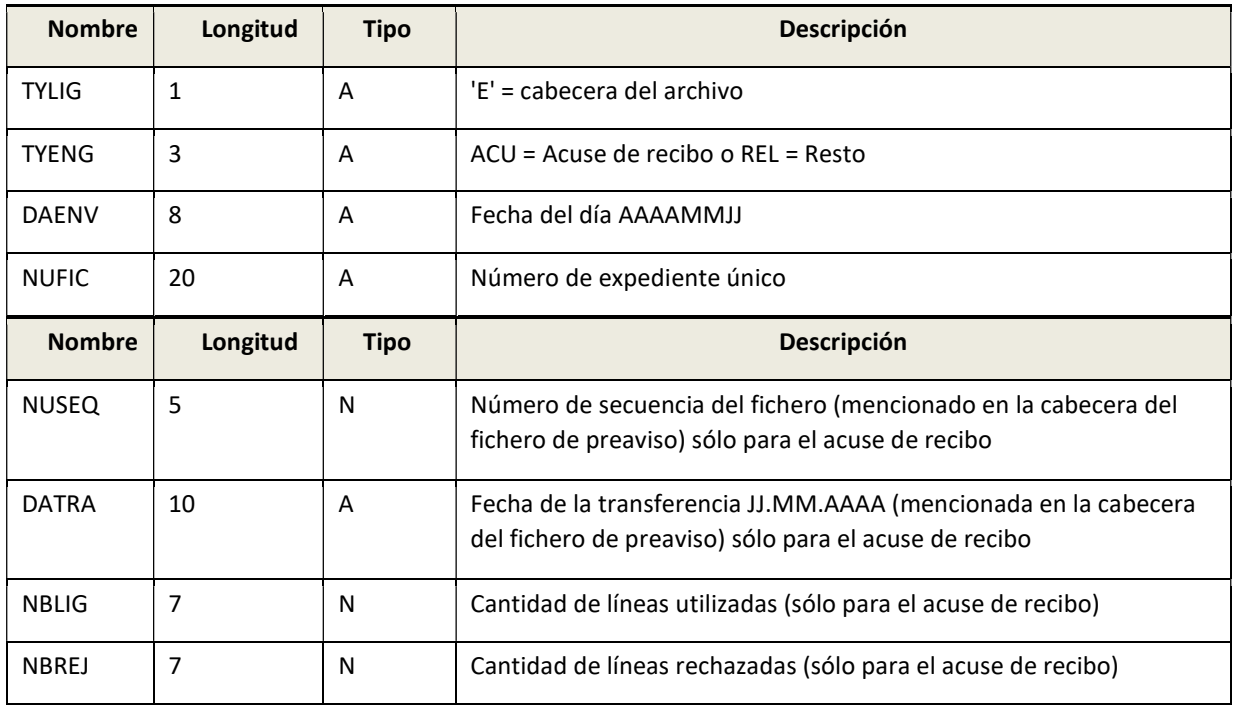

### Grabación de la cabecera del archivo

### Registro de detalles del archivo

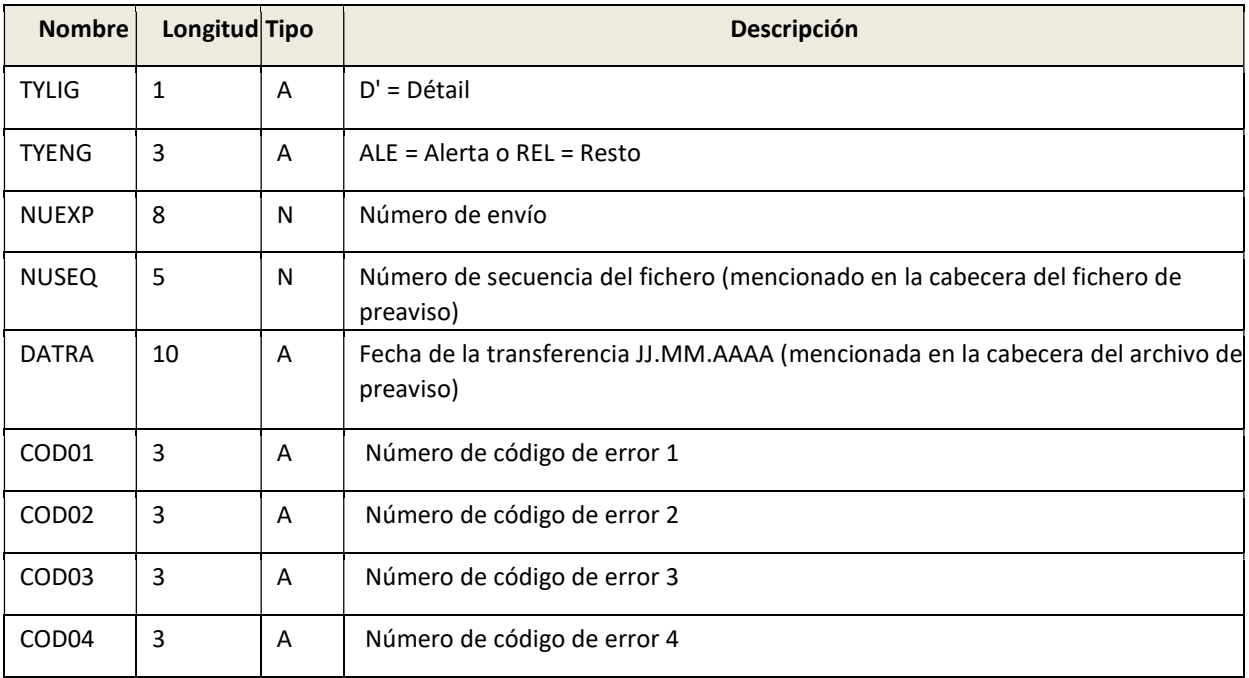

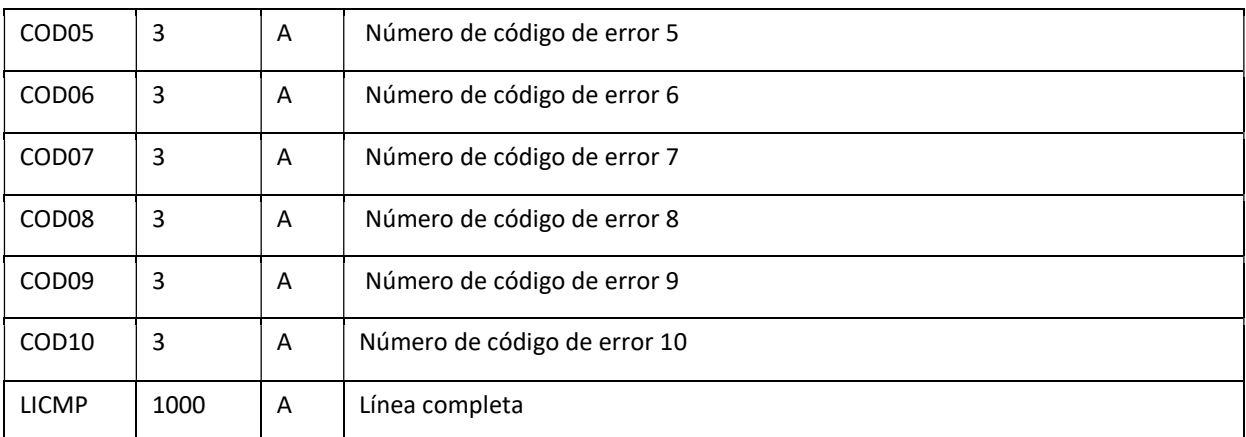

### Lista de códigos

2 existen tipos de códigos :

- Los códigos que empiezan por " R " son códigos de rechazo, el preconsejo no se ha integrado.
- Los códigos que empiezan por "A" son simplemente códigos de alerta, el preaviso ha sido integrado.

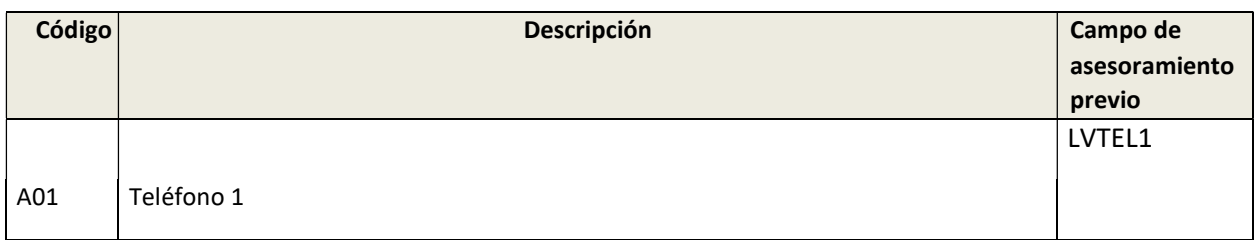

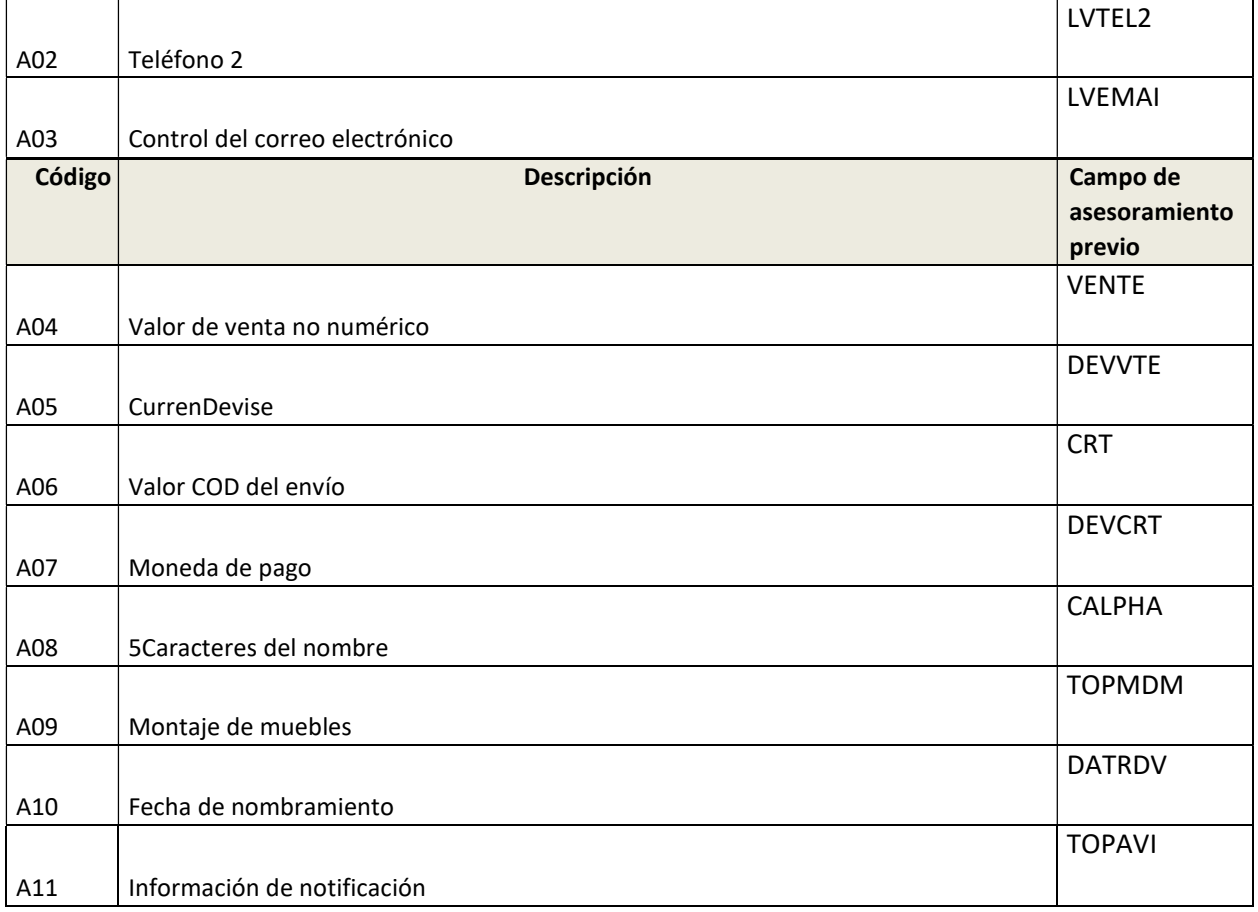

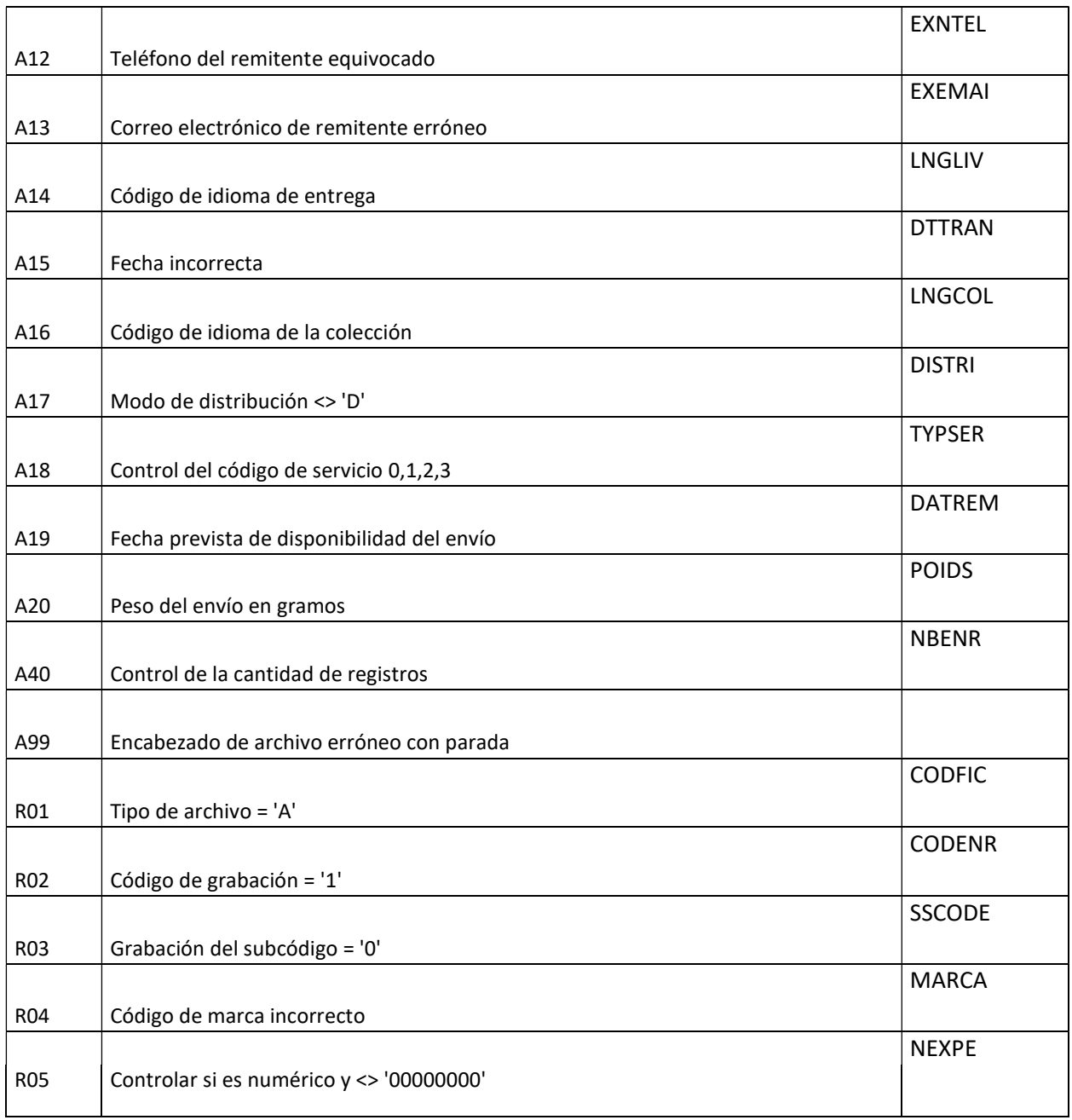

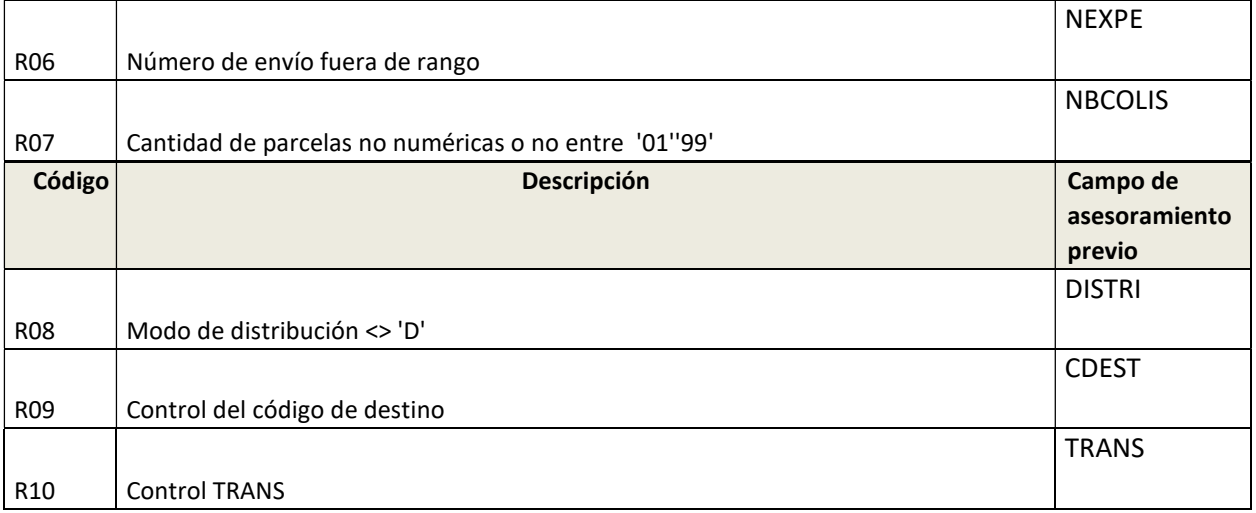

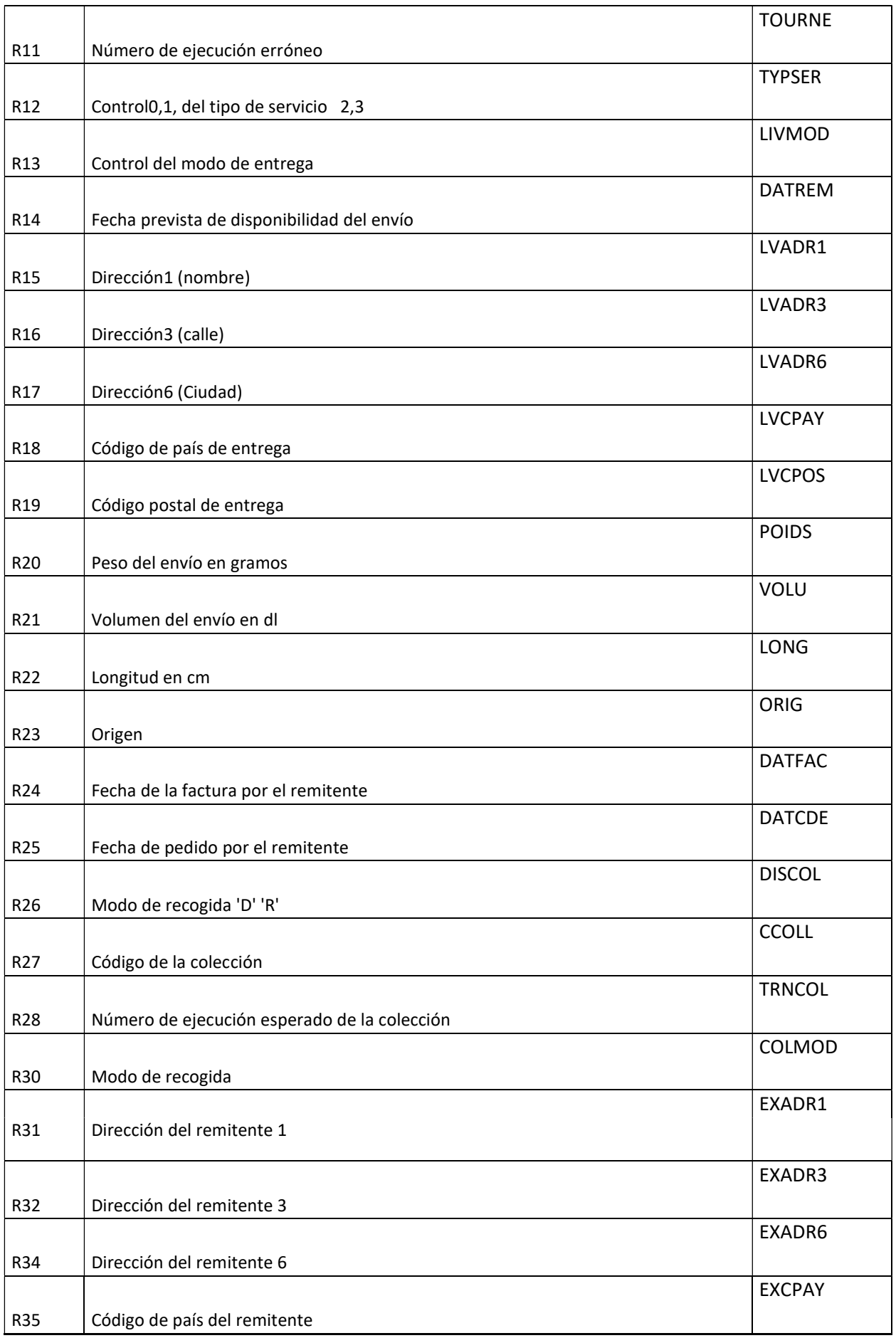

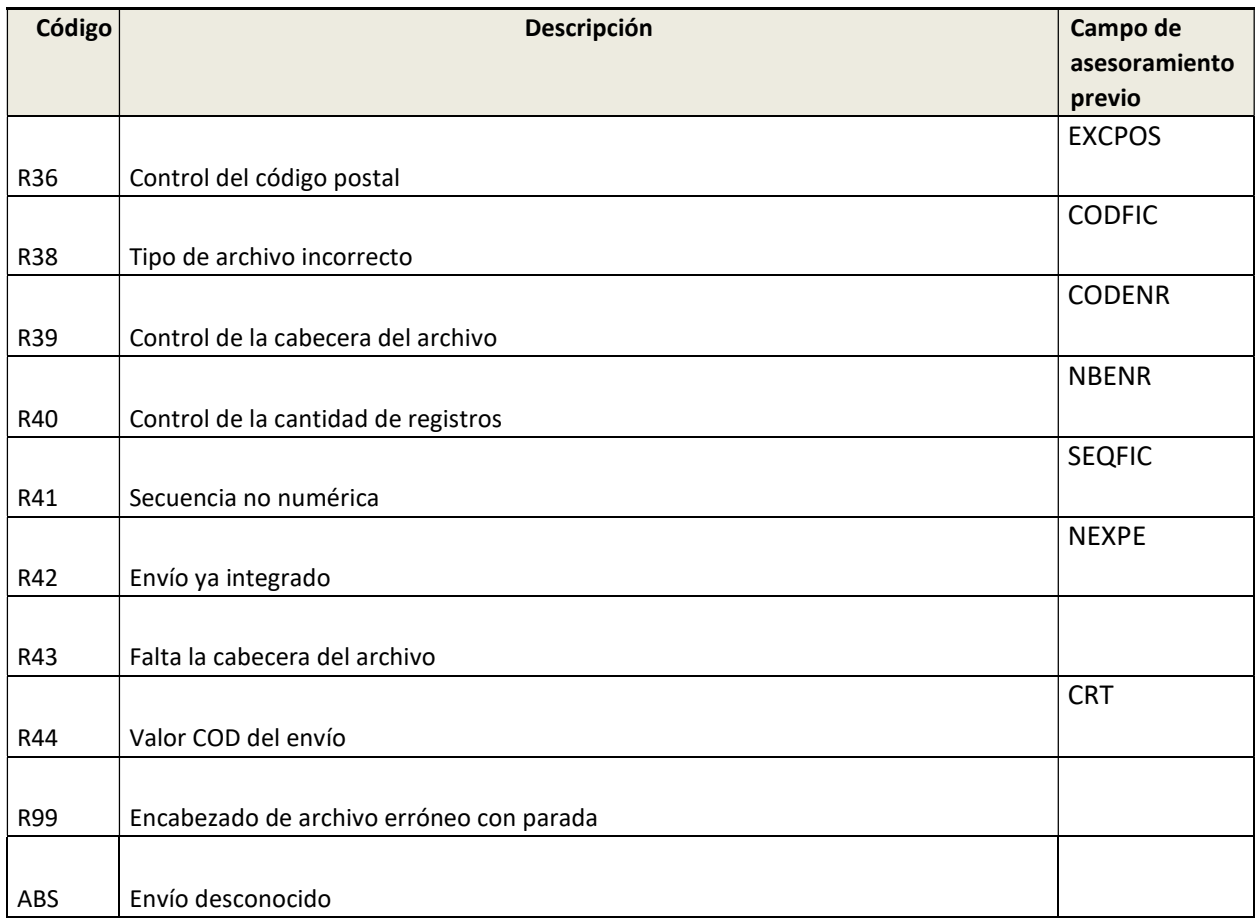

# Seguimiento de los datos de retroalimentación

## Introducción

Diariamente, Mondial Relay pone a disposición varios archivos que incluyen toda la información relacionada con el seguimiento de los envíos: el estado de la logística, la información contable relativa al pago contra reembolso y las notificaciones electrónicas.

Se realiza una lectura de la parcela para cada transferencia de responsabilidad.

Cada parcela tiene al menos 3 lecturas:

- Manipulación : Realizada en el Hub o en la Agencia de Recogida
- Procedimiento de ejecución de la entrega (\*):
	- La ejecución de la entrega se establece en la agencia de distribución.
	- La ejecución de la entrega desencadena la impresión de un documento de firma.
- Entrega (\*):
	- La entrega se registra en la agencia de distribución mediante la lectura del código de barras en el documento de entrega.

(\* ): En el caso de los repartidores equipados con tecnologías de la información, la información relativa a la carrera de entrega de paquetes es confirmada por el conductor y la información de entrega se registra cuando se entrega el paquete al cliente.

Encontrará los códigos de localización en nuestro sitio web: http://www.mondialrelay.fr/solutionspro/documentation- technique/boites-à-outils/

Otros tipos de lecturas de parcelas se utilizan para:

- Poner en espera en la agencia
- Fijación de citas
- N.B : Las informaciones de los expedientes y las trazas se conservan 3 meses. Gestión de las anomalías en el proceso de rastreo:
	- Daños y perjuicios
	- Perdido
	- Astray

## Descripción del archivo

### Grabación de la cabecera del archivo

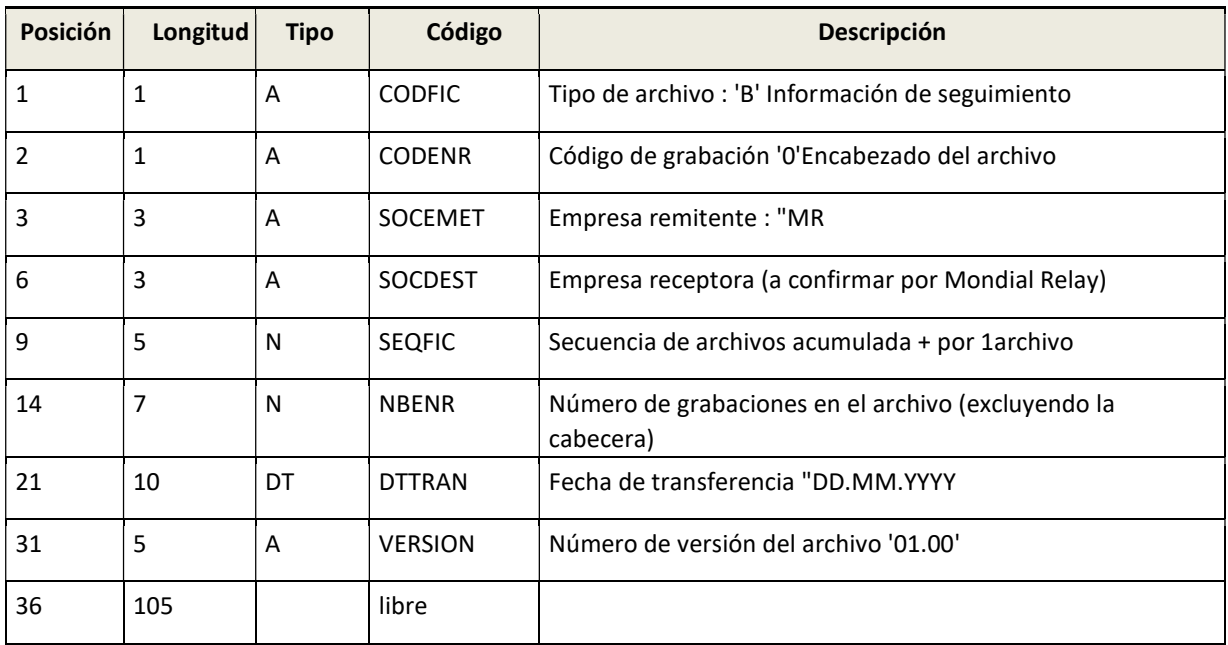

### Registro de información de la parcela (no aplicable)

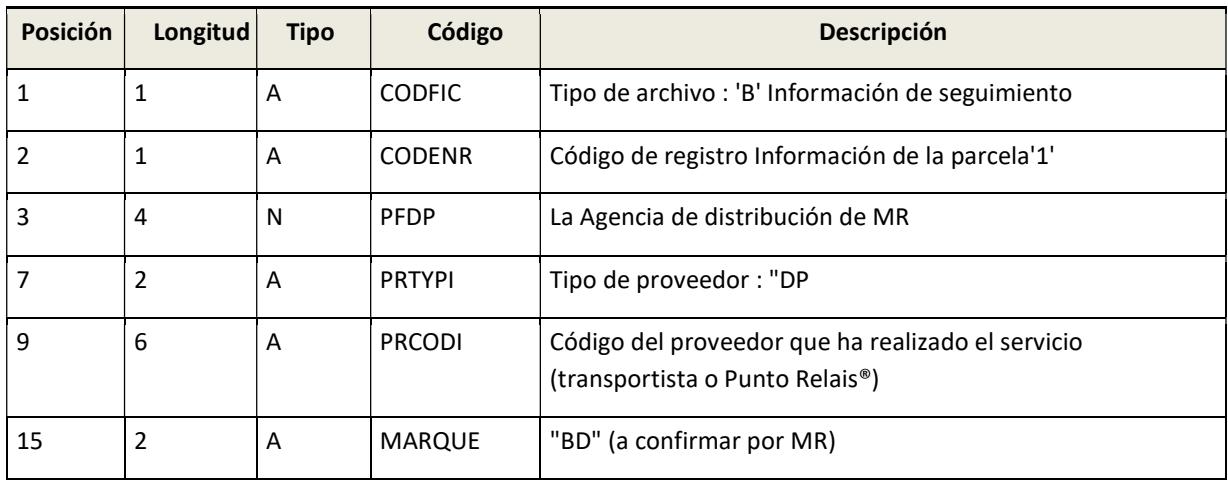

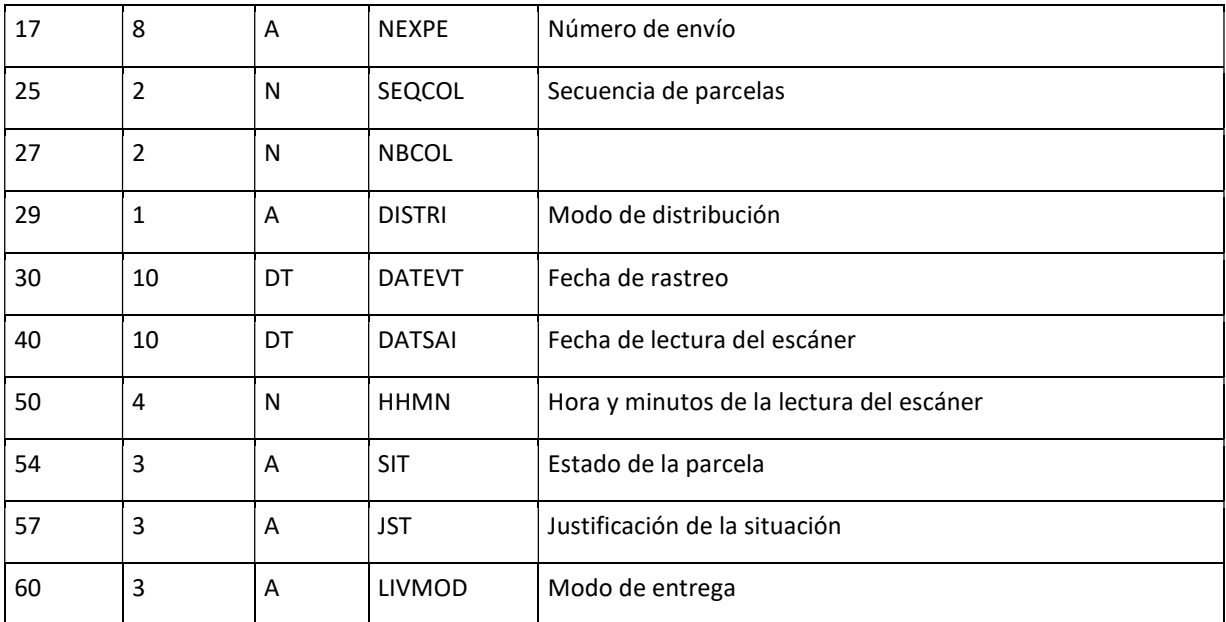

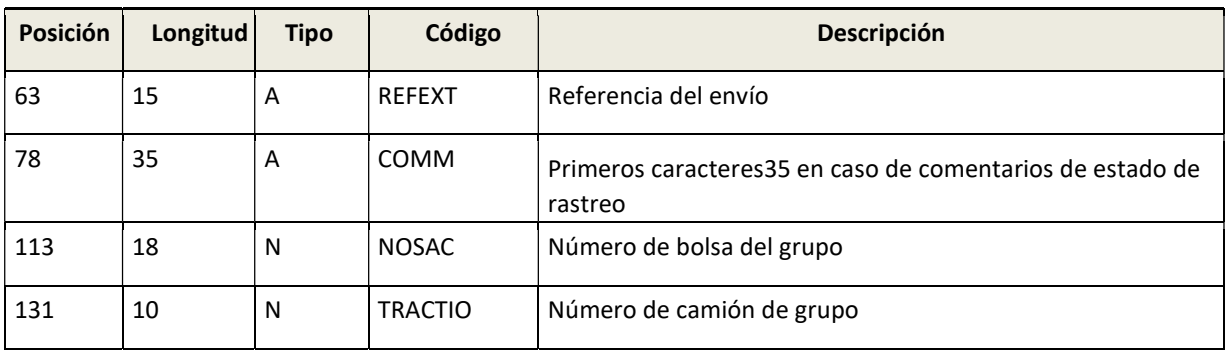

## Registro de la información logística de los envíos

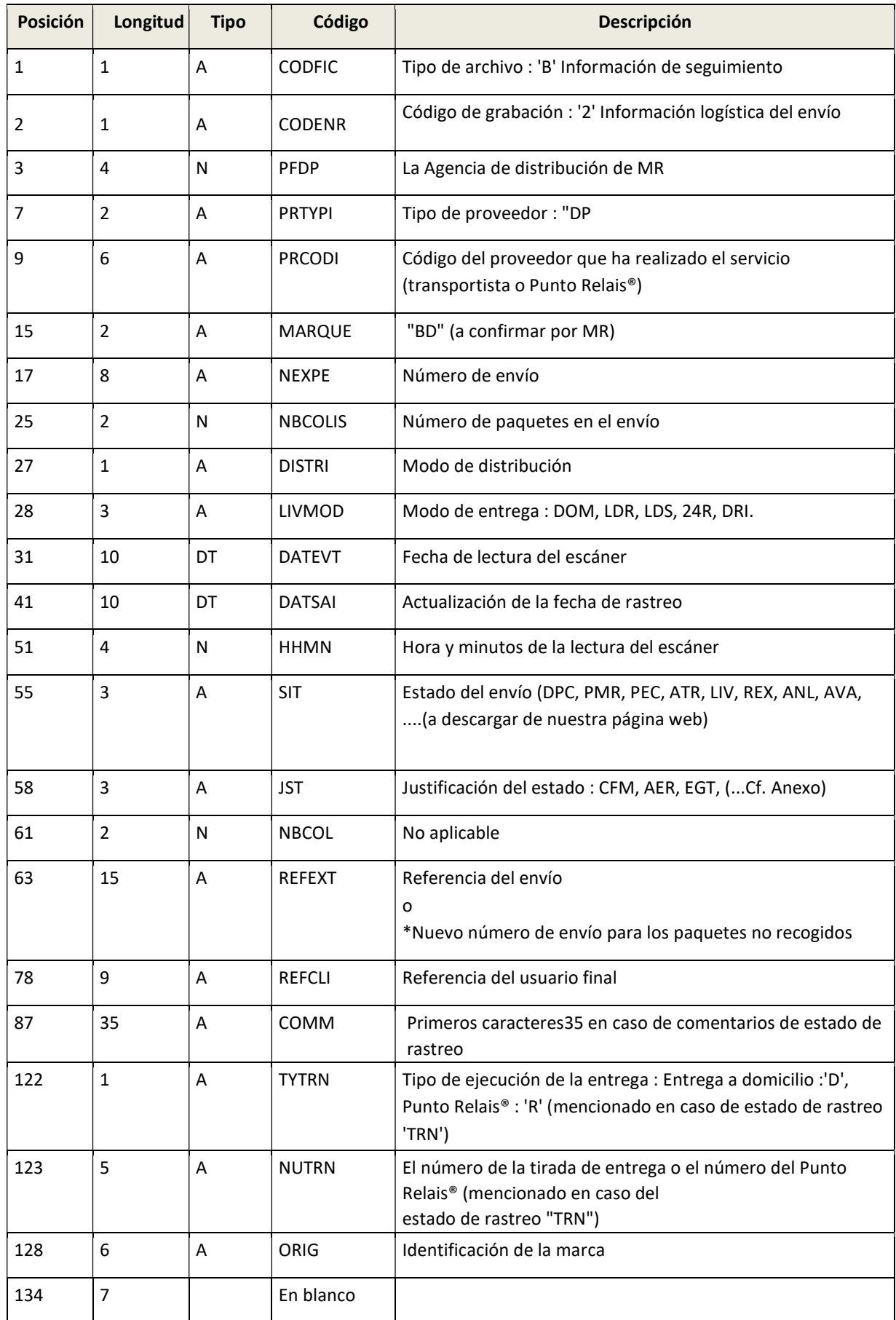

\*Cuando un paquete no es recogido después del tiempo máximo de almacenamiento en un Point Relais®, se le devuelve con una nueva etiqueta y un nuevo número de envío. Para poder emparejar este número de envío desconocido con el número de envío inicial de salida, le enviamos el número de envío inicial en el campo REFEXT del nuevo envío de entrada.

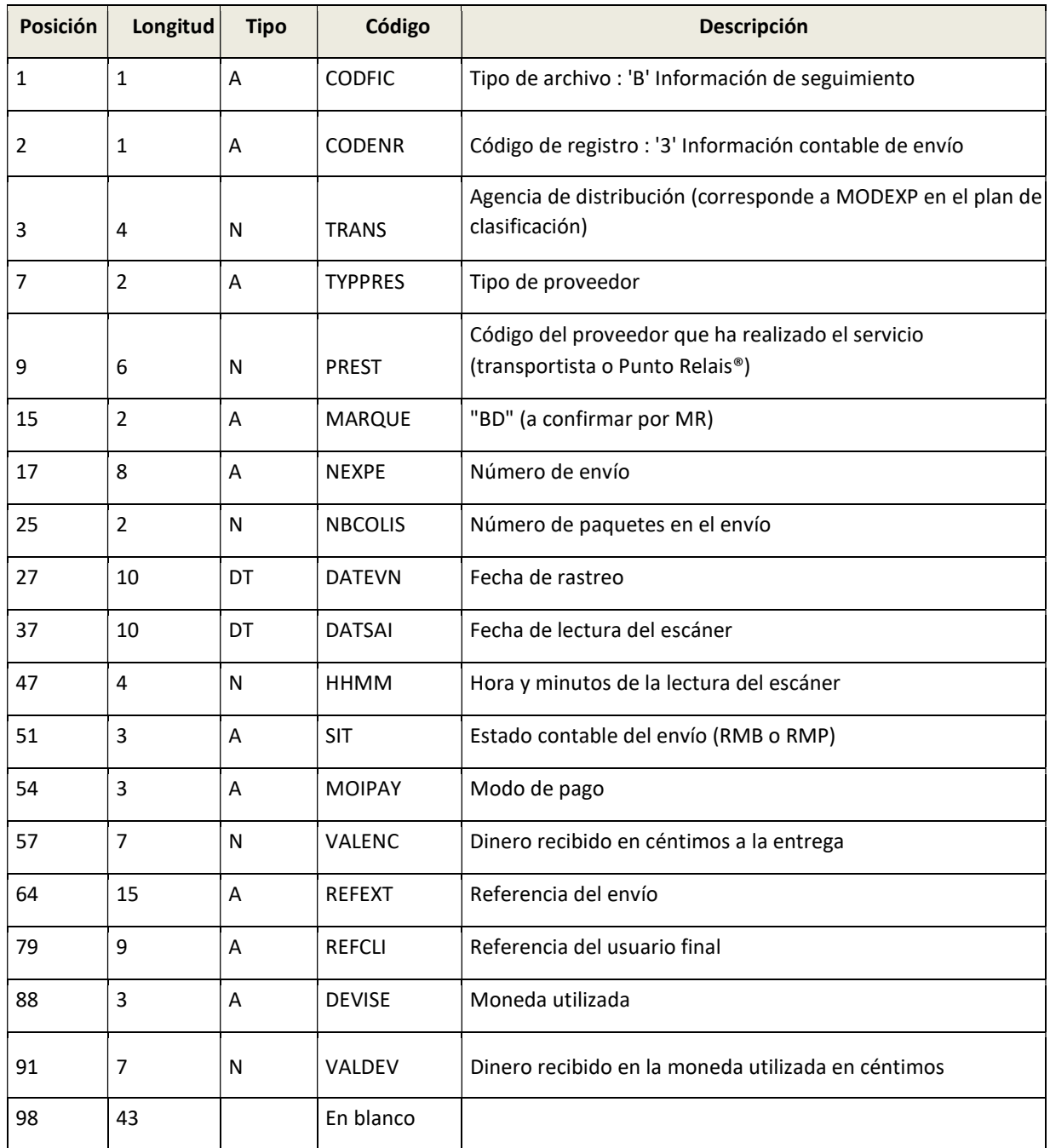

### Información de envío contable (para envíos contra reembolso)